# **UNIVERSIDADE DE CAXIAS DO SUL ÁREA DO CONHECIMENTO DE CIÊNCIAS EXATAS E ENGENHARIAS**

**LUCAS CATUSSO FIORIO**

**ANÁLISE COMPARATIVA ESTRUTURAL DE UMA ESCOLA DIMENSIONADA PELA ABNT NBR 6120:1980 E ABNT NBR 6120:2019**

> **CAXIAS DO SUL 2020**

## **LUCAS CATUSSO FIORIO**

# **ANÁLISE COMPARATIVA ESTRUTURAL DE UMA ESCOLA DIMENSIONADA PELA ABNT NBR 6120:1980 E ABNT NBR 6120:2019**

Trabalho de conclusão de curso apresentado à Área de Conhecimentos de Exatas e Engenharia da Universidade de Caxias do Sul como requisito parcial para obtenção do título de bacharel em Engenharia Civil.

Orientador: Prof. MSc. Luciano Zatti

**CAXIAS DO SUL 2020**

## **LUCAS CATUSSO FIORIO**

## **ANÁLISE COMPARATIVA ESTRUTURAL DE UMA ESCOLA DIMENSIONADA PELA ABNT NBR 6120:1980 E ABNT NBR 6120:2019**

Trabalho de conclusão de curso apresentado à Área de Conhecimentos de Exatas e Engenharia da Universidade de Caxias do Sul como requisito parcial para obtenção do título de bacharel em Engenharia Civil.

#### **Aprovado em 03/07/2020**

### **Banca Examinadora**

Prof. Me. Luciano Zatti Universidade de Caxias do Sul – UCS

**\_\_\_\_\_\_\_\_\_\_\_\_\_\_\_\_\_\_\_\_\_\_\_\_\_\_\_\_\_\_\_\_\_\_\_\_\_\_\_\_\_\_\_** 

**\_\_\_\_\_\_\_\_\_\_\_\_\_\_\_\_\_\_\_\_\_\_\_\_\_\_\_\_\_\_\_\_\_\_\_\_\_\_\_\_\_\_\_** 

**\_\_\_\_\_\_\_\_\_\_\_\_\_\_\_\_\_\_\_\_\_\_\_\_\_\_\_\_\_\_\_\_\_\_\_\_\_\_\_\_\_\_\_** 

Prof. Me. Gustavo Ribeiro da Silva Universidade de Caxias do Sul – UCS

Prof. Esp. Sergio Paulo da Silva Pacheco Universidade de Caxias do Sul – UCS

#### **RESUMO**

Este trabalho de conclusão de curso tem por objetivo analisar dois projetos estruturais distintos entre si pela aplicação da Norma de Cargas para o cálculo de estruturas de edificações (ABNT NBR 6120), que recentemente foi atualizada de sua versão do ano de 1980 para 2019. Para o desenvolvimento do projeto, foi escolhida uma edificação de uma escola existente, e seus fatores de projetos foram definidos conforme indicado pela bibliografia. Com a utilização do *software* Eberick, foram dimensionadas e otimizadas as duas estruturas referentes às duas normas, como também foi gerado um relatório de aço e concreto utilizado em ambos projetos. Uma análise de cargas variáveis e dos custos entre os dois projetos foi realizada a fim de descobrir os impactos resultantes de uma atualização de norma. Ao final do trabalho foi percebida que a atualização da norma trouxe informações mais precisas e coerentes acerca do conteúdo abordado.

**Palavras-chave:** Concreto armado. Projeto estrutural. Associação Brasileira de Normas Técnicas. NBR 6120.

### **ABSTRACT**

This course conclusion paper aims to analyze two different structural projects by applying the Load Standards for the calculation of building structures (ABNT NBR 6120), which was recently updated from its version from 1980 to 2019. A school building was chosen for this project, and the design factors were defined based on the bibliography. Using the Eberick software, the two structures referring to the two standards were designed and along with a steel and concrete report that was applied to both projects. An analysis of variable loads and costs between the two projects was performed to detect the impacts resulting from an update based on the ABNT NBR 6120 standard. At the end of the analysis it was noticed that the update of the standard brought more accurate and coherent information about the content covered.

**Keywords:** Reinforced concrete. Structural design. Brazilian Association of Technical Standards. NBR 6120.

## **LISTA DE FIGURAS**

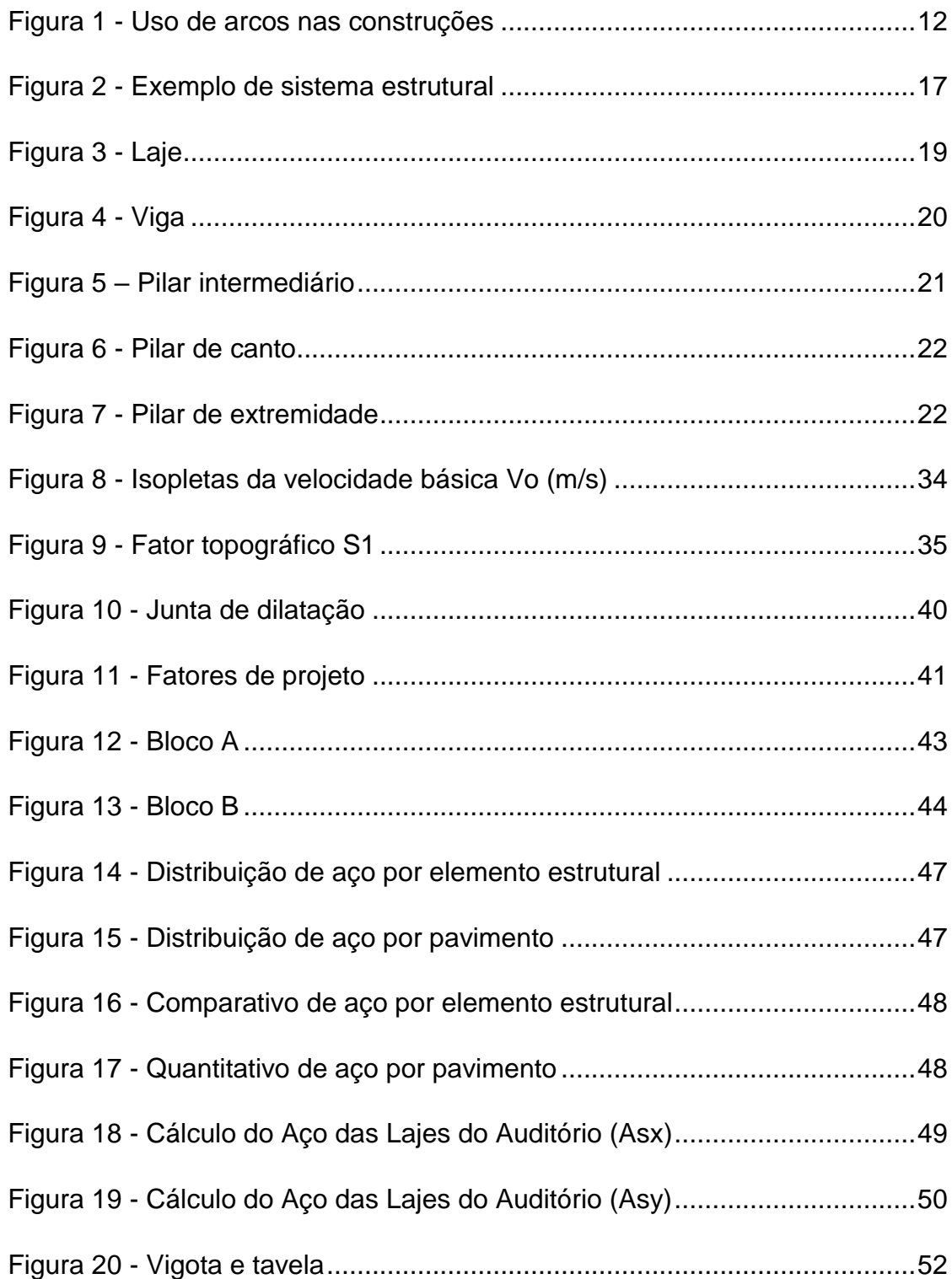

## **LISTA DE TABELAS**

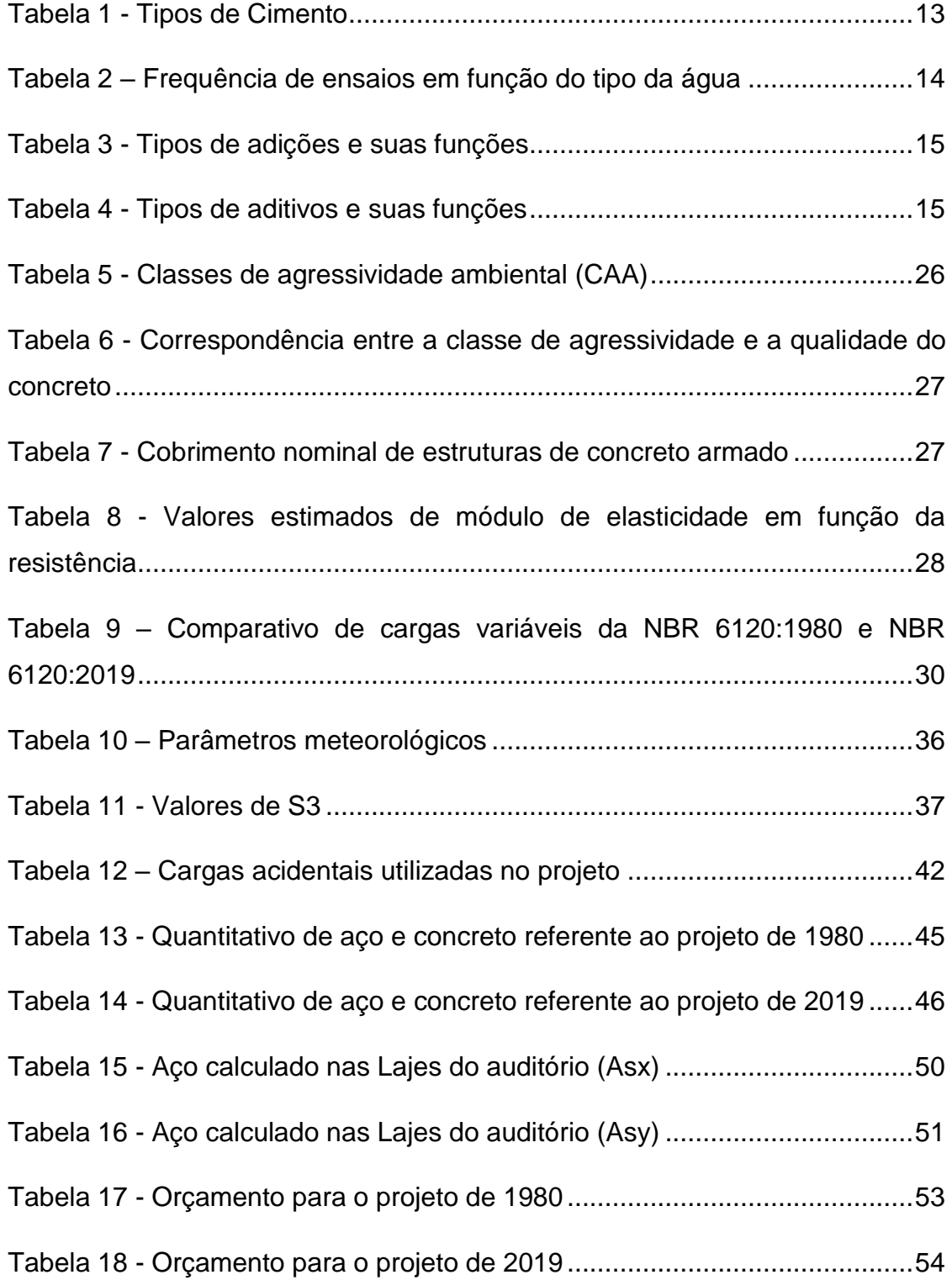

# **SUMÁRIO**

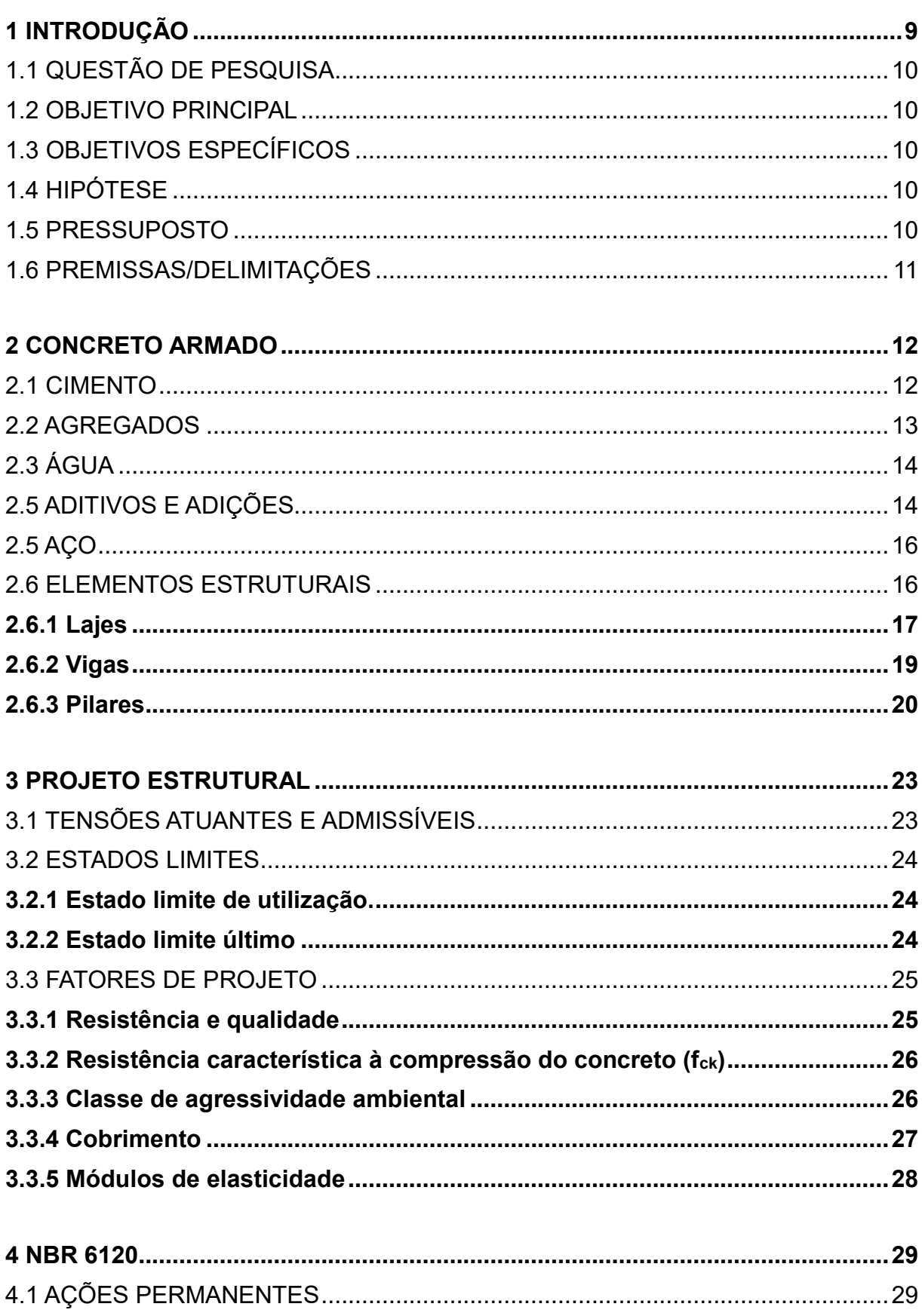

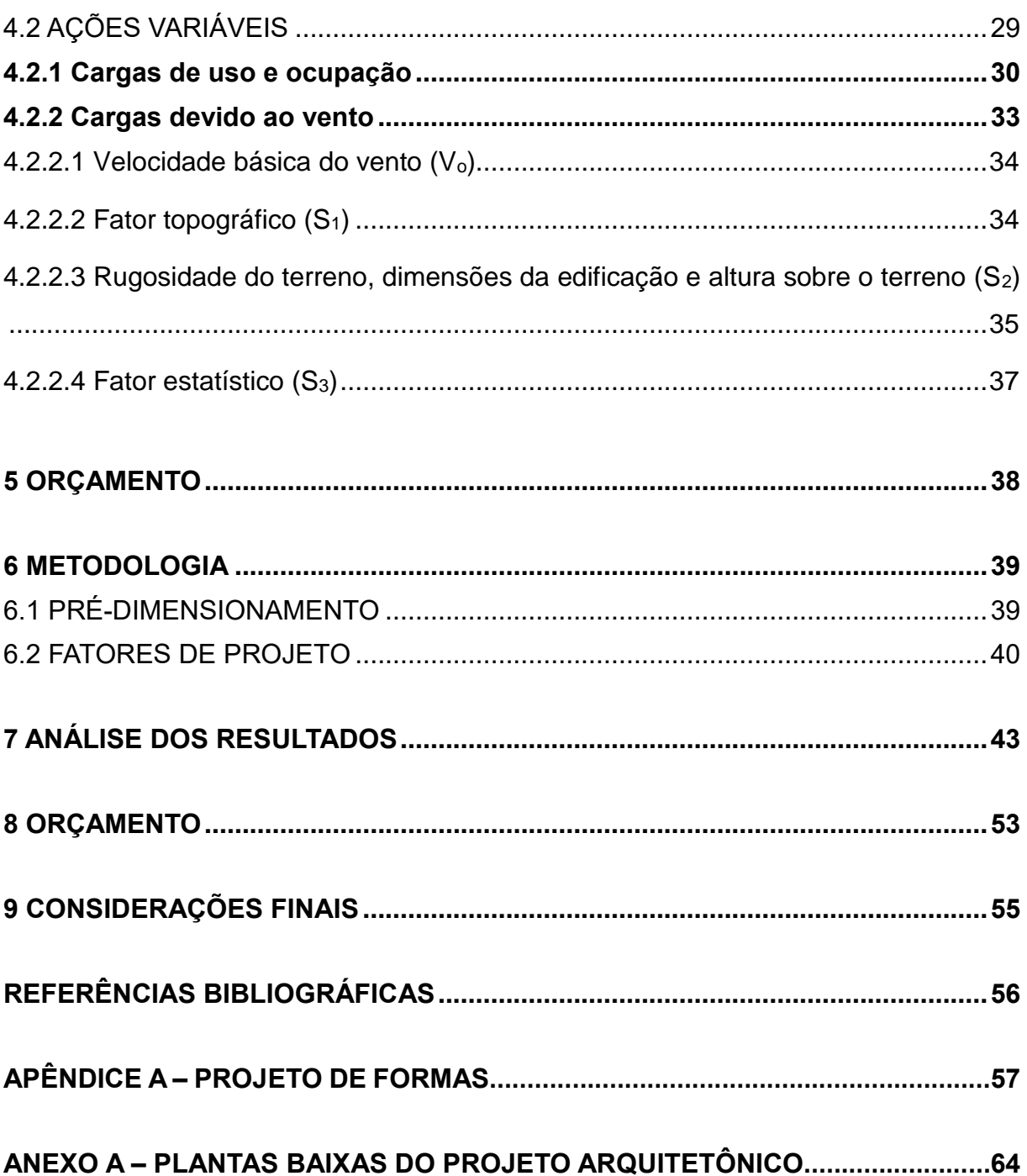

#### **1 INTRODUÇÃO**

Até meados do século XIX, a humanidade ainda copiava as suas edificações de modelos previamente existentes, que eram julgados por eles mesmos como sendo satisfatórios levando em consideração o desempenho e a qualidade. Ao longo do mesmo século surgiram os mais diversos tipos de materiais que poderiam ser utilizados em construções, obrigando a humanidade a desenvolver seu intelecto para a criação de novos procedimentos e conceitos baseados na racionalidade, abandonando em fim os antigos critérios comparativos (FUSCO, 2017).

Nos tempos modernos, com toda a tecnologia desenvolvida e a facilidade de acesso a informações, o dimensionamento estrutural ficou muito mais fácil e seguro devido a criação de diversas normas técnicas e *softwares* capazes de realizar cálculos complexos em um tempo mínimo, tendo garantias de segurança e de desempenho. As normas técnicas também estão sempre sendo atualizadas de acordo com as necessidades tecnológicas, com o objetivo de padronizar e atingir melhores desempenhos para a população.

Assim, nesta pesquisa teremos como foco uma análise estrutural de uma escola por meio do *software* de dimensionamento Eberick, onde teremos como produto dois projetos diferentes para a mesma planta baixa. O primeiro projeto será realizado levando em conta as informações de cargas permanentes e acidentais da ABNT NBR 6120:1980, que foi recentemente atualizada e não se encontra mais em vigor. O segundo projeto será realizado de acordo com o que prevê a atualização da norma, denominada ABNT NBR 6120:2019 – Ações para o cálculo de estruturas de edificações.

Ao final desta pesquisa foi realizada uma análise comparativa estrutural entre os dois projetos, levando em consideração as dimensões dos elementos, a quantidade de material e os custos previstos para o projeto. Deste modo, foi observado se esta atualização da norma trouxe diferenças significativas para os próximos projetos estruturais que serão idealizados a partir desta data.

### 1.1 QUESTÃO DE PESQUISA

Há diferenças significativas de custos no dimensionamento estrutural considerando as cargas para cálculo de estruturas prescritas pela ABNT NBR 6120:1980 e ABNT NBR 6120:2019?

## 1.2 OBJETIVO PRINCIPAL

Comparar as principais diferenças de custos para o projeto de uma escola, dimensionada pela norma ABNT 6120:1980, cancelada em 30 de setembro de 2019 e a norma em vigor, ABNT NBR 6120:2019 a fim de descobrir se existem diferenças significativas entre os projetos.

## 1.3 OBJETIVOS ESPECÍFICOS

São objetivos específicos:

- a) identificar as principais alterações na tabela de cargas das versões da NBR 6120 de 1980 e 2019;
- b) dimensionar uma escola com a utilização do programa de cálculo estrutural Eberick levando em considerações as cargas propostas pela ABNT NBR 6120:1980;
- c) dimensionar uma escola com a utilização do programa de cálculo estrutural Eberick levando em considerações as cargas propostas pela ABNT NBR 6120:2019;
- d) realizar um levantamento de quantidades de materiais nos dois projetos;
- e) comparar o custo de material da estrutura nos dois projetos.

#### 1.4 HIPÓTESE

O projeto proposto dimensionado pela norma atualizada apresentará diferenças de custo significativas visto que algumas cargas e informações foram adicionadas.

#### 1.5 PRESSUPOSTO

Como pressuposto, tem-se que a ABNT NBR 6120:2019 está foi atualizada com base em estudos técnicos, e que todas as alterações adicionadas são para garantir a segurança da estrutura frente as cargas atuais das edificações.

## 1.6 PREMISSAS/DELIMITAÇÕES

Os dimensionamentos estruturais serão realizados levando em consideração as normas brasileiras.

As fundações não serão levadas em consideração devido à falta de informações sobre o solo onde a edificação está alocada.

#### **2 CONCRETO ARMADO**

Para Botelho e Marchetti (2018), antigamente era comum encontrar construções de moradias, pontes e templos em pedra, por ser um material resistente aos esforços de compressão e de elevada durabilidade. Porém, ao utilizar da pedra como viga (no caso de pontes de maiores vãos), ocorriam forças de tração na parte inferior e ocasionava a ruptura do material. Com o objetivo de vencer vãos maiores, o uso de arcos era comum pois este formato permite que o material trabalhe sempre em compressão, como ilustra a Figura 1.

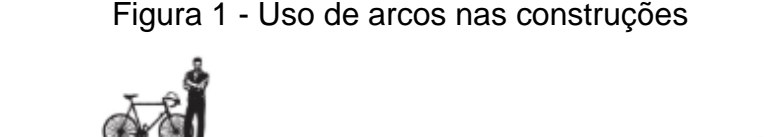

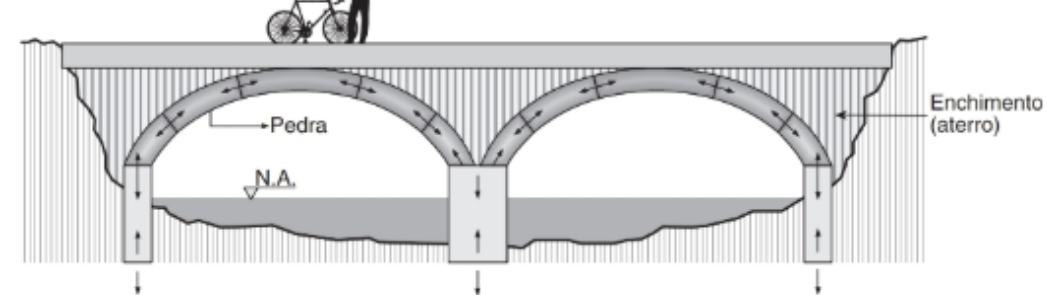

Fonte: Botelho e Marchetti (2018).

Visando solucionar este problema, surgiu a ideia de misturar aço com concreto e extrair desta a mistura as diversas soluções estruturais que antes não eram possíveis só com a utilização de pedras comprimidas (BOTELHO; MARQUETTI, 2018).

O concreto apresenta uma grande durabilidade graças as suas propriedades físico-químicas que se assemelham a rochas naturais. Sua resistência a compressão também é elevada, sendo seus valores medidos em Mega Pascal e ofertados usualmente nas centrais dosadoras entre 20 a 40 MPa. A baixa resistência à tração apresentada pelas estruturas de concreto simples é facilmente resolvida quando adicionamos uma armadura de aço colocada de forma adequada ao longo da peça (FUSCO, 2017).

#### 2.1 CIMENTO

A ABNT NBR 16697:2018 define cimento Portland como "ligante hidráulico obtido pela moagem de clínquer Portland, ao qual se adiciona, durante a fabricação,

a quantidade necessária de uma ou mais formas de sulfato de cálcio e adições minerais nos teores estabelecidos nesta Norma"

Os componentes básicos do cimento são sempre os mesmos, sendo a única variação dos diversos tipos de cimento dada pelas quantidades destes componentes. No cimento encontramos Cal (CaO), Sílica (SiO<sub>2</sub>), Alumina (Al<sub>2</sub>O<sub>3</sub>) e Óxido de Ferro (Fe2O3). No processo de produção, estes elementos são aglutinados por aquecimento e em seguida moídos e peneirados até chegar na finura apropriada (FUSCO, 2017).

A Tabela 1 especifica todos os tipos de cimento encontrados no mercado.

| Designação normalizada                       | <b>Subtipo</b>                      | <b>Sigla</b>      | Classe de<br>resistência (MPa) |  |
|----------------------------------------------|-------------------------------------|-------------------|--------------------------------|--|
| Cimento Portland Comum                       | Sem adição                          | CP <sub>1</sub>   | 25, 32 ou 40                   |  |
|                                              | Com adição                          | CP <sub>I</sub> S | 25, 32 ou 40                   |  |
|                                              | Com escória granulada de alto forno | CP I-E            | 25, 32 ou 40                   |  |
| Cimento Portland Composto                    | Com material carbonático            | CP I-F            | 25, 32 ou 40                   |  |
|                                              | Com material pozolânico             | $CP$ I-Z          | 25, 32 ou 40                   |  |
| Cimento Portland de alto-forno               | $\blacksquare$                      | CP III            | 25, 32 ou 40                   |  |
| Cimento Portland pozolânico                  | $\overline{\phantom{0}}$            | CP <sub>N</sub>   | 25, 32 ou 40                   |  |
| Cimento Portland de alta resistência inicial | $\overline{\phantom{a}}$            | CP <sub>V</sub>   | ARI                            |  |
| Cimento Portland Branco                      | Estrutural                          | <b>CPB</b>        | 25, 32 ou 40                   |  |
|                                              | Não estrutural                      | <b>CPB</b>        |                                |  |

Tabela 1 - Tipos de Cimento

Fonte: Adaptado de NBR 16697:2018

#### 2.2 AGREGADOS

Para a ABNT NBR 7211:2009, "agregados devem ser compostos por grãos minerais duros, compactos, estáveis, duráveis e limpos [...]". Os agregados são classificados em duas categorias, miúdos e graúdos, sendo os miúdos aqueles que o grão passa pela peneira com abertura de malha de 4,75 mm e o graúdo aquele que passa pela peneira de malha 75 mm e fica retido na peneira de 4,75 mm. O ensaio de granulometria pode ser encontrado na ABNT NBR NM 248:2003.

Segundo Neville (2013), agregados ocupam 3/4 do volume do concreto, sendo suas propriedades físicas, químicas e térmicas determinantes para que sejam atingidos os valores de resistência e durabilidade esperados do concreto. O agregado natural pode ser obtido por processos de desintegração de rochas ou por britagem de grandes blocos. Neville indica algumas propriedades dos agregados que são de considerável influência na qualidade do concreto fresco e endurecido, sendo elas:

Composição química e mineral, classificação petrográfica, massa específica, dureza, resistência, estabilidade física e química, estrutura de poros, cor, forma, dimensão das partículas, textura superficial e absorção.

## 2.3 ÁGUA

A condição da água usada na mistura é um fator determinante para a obtenção de um concreto de boa qualidade, do contrário podemos observar problemas de retardamento de pega, redução de resistência, corrosão de armaduras além de apresentar manchas superficiais no concreto pronto. De certa forma, podemos afirmar que uma água potável é suficiente para ser usada na produção do concreto, porém este critério não é absoluto pois uma água com alta concentração de sódio e potássio pode ocasionar uma reação álcali-agregado e promover fissurações no concreto. A coloração e odor da água não são fatores inutilizam seu uso, desde que nela não apresente substâncias deletérias e ácidos orgânicos (NEVILLE, 2013).

A ABNT NBR 15900:2009 expõe todos os tipos de águas que podem ou não serem usadas na mistura, bem como a necessidade de realização de ensaios, sendo especificadas na Tabela 2.

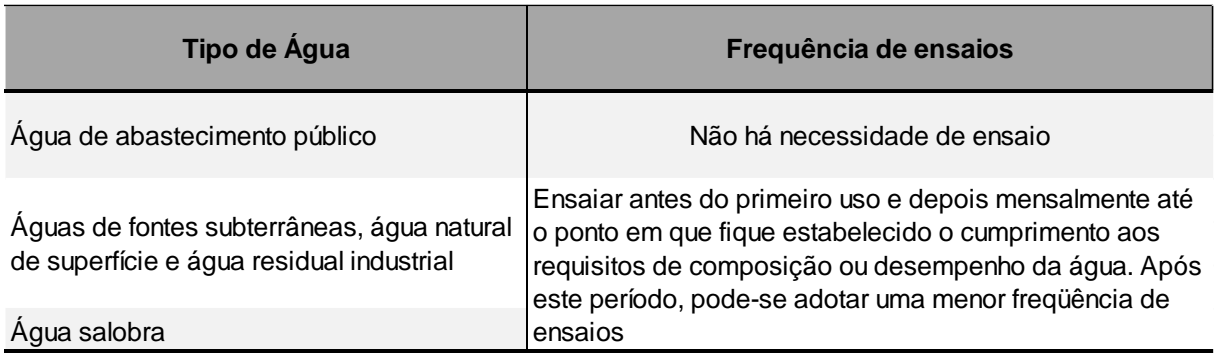

Tabela 2 – Frequência de ensaios em função do tipo da água

Fonte: Adaptado de ABNT NBR 15900:2009

## 2.5 ADITIVOS E ADIÇÕES

No mercado existem diversos produtos químicos que servem para alterar as propriedades do concreto ou do cimento. Dependendo da situação, a incorporação destes aditivos ou adições são essenciais para atingir os resultados esperados (NEVILLE, 2013).

Parizotto (2017) traz um compilado das principais adições consumidos, sendo eles especificados na Tabela 3

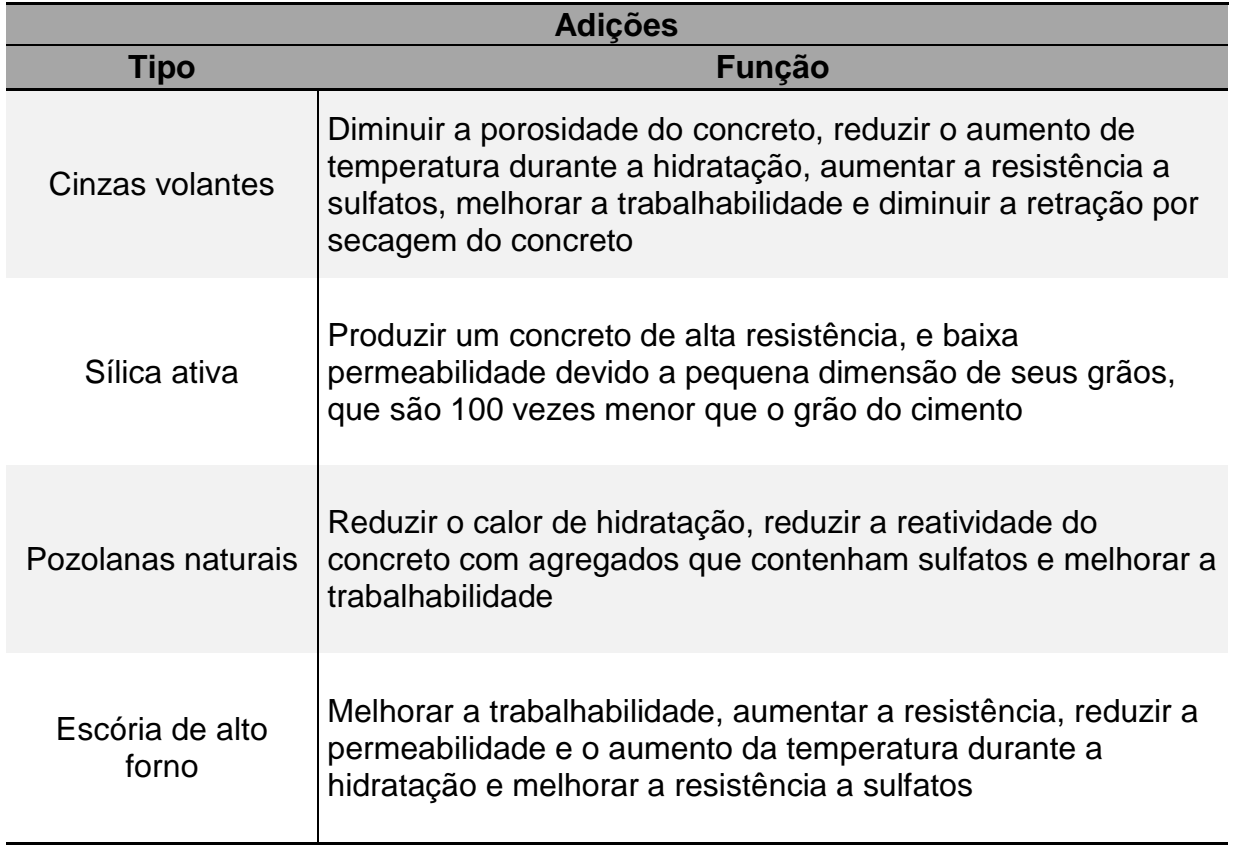

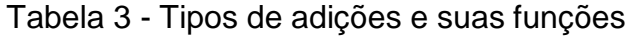

Fonte: Adaptado de Parizotto (2017)

Neville (2013) traz uma listagem dos principais aditivos que podem ser incorporados ao concreto, sendo eles especificados na Tabela 4.

> Tabela 4 - Tipos de aditivos e suas funções (continua)

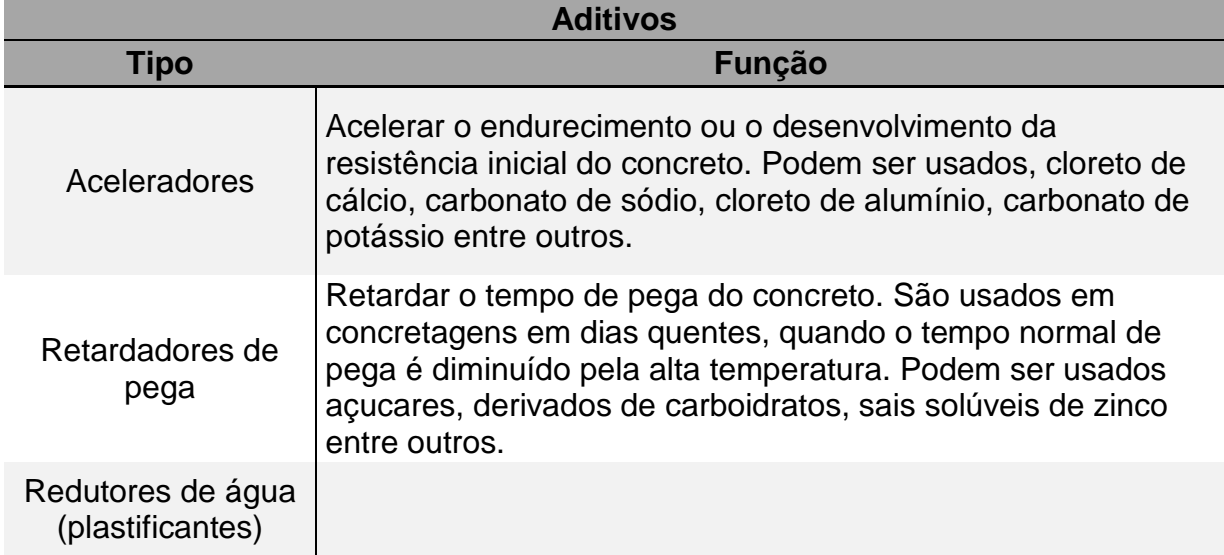

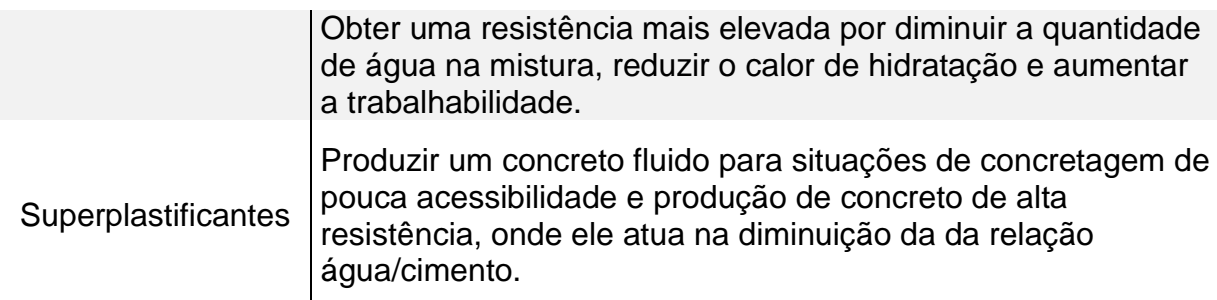

Fonte: Adaptado de Neville (2013)

### 2.5 AÇO

Quando o aço é adicionado ao concreto, passamos a chamar esta mistura de concreto armado, sendo a sua principal função absorver as tensões de tração que são aplicadas na parte externa dos elementos estruturais. Assim que a peça estrutural é moldada, o concreto e o aço passam a trabalhar de forma solidária. O aço encontrado no mercado da construção civil apresenta valores de resistência ao escoamento entre 500 a 600 MPa (FUSCO, 2017).

A ABNT NBR 7480:2007 classifica o aço em fios e barras, sendo as barras de aço um "produto de diâmetro nominal 6.3 mm ou superior, obtidos exclusivamente por laminação a quente sem processo posterior de deformação mecânica". Os fios são classificados por possuir um diâmetro nominal de 10 mm ou inferior, desde que seja obtido por trefilação ou laminação a frio. A norma também indica que o aço é definido de acordo com seu valor característico de resistência ao escoamento, sendo as barras classificadas em CA-25 e CA-50, e os fios em CA-60. Além disso, a norma define outros fatores, como a geometria das barras e de suas nervuras, defeitos de produção, armazenamento e recebimento, comprimentos e tolerâncias admitidas.

## 2.6 ELEMENTOS ESTRUTURAIS

De acordo com Parizotto (2017), o sistema estrutural de uma edificação é escolhido de acordo com a arquitetura proposta, o terreno onde a edificação será alocada e os critérios de resistência de cada elemento. Eles podem ser ramificados em três partes:

a) superestrutura: Composta por lajes, vigas, pilares e paredes estruturadas. A superestrutura tem a função de receber as cargas externas de utilização;

(conclusão)

b) mesoestrutura: Normalmente é encontrada em pontes e viadutos. É uma estrutura que tem por função fazer a ligação entre a superestrutura e a infraestrutura;

c) infraestrutura: São as fundações de uma edificação e tem por objetivo receber todas as cargas e distribuir no solo. Podem ser blocos, sapatas ou estacas.

A Figura 2 traz um exemplo de uma ponte com seu sistema estrutural explicado.

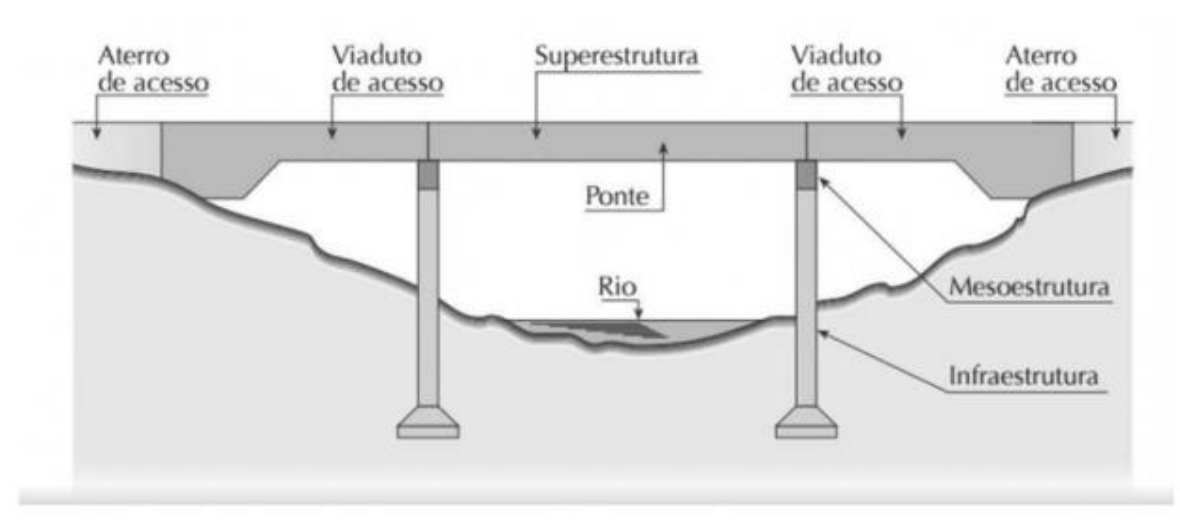

Figura 2 - Exemplo de sistema estrutural

Fonte: Marchetti (2008) apud Parizotto

Para Parizotto (2017), edificações residenciais são divididas entre dois grupos: Edificações estruturadas e edificações não estruturadas. Neste trabalho iremos abordar somente a primeira, onde nosso projeto apresentará os elementos estruturais básicos, como lajes, vigas e pilares. Neste tipo de edificação as paredes são construídas sem que haja ligação com a estrutura, tendo como papel somente de vedação dos ambientes.

## **2.6.1 Lajes**

As lajes são as responsáveis por transmitir as cargas que nela chegam para as vigas, que por sua vez transmitem para os pilares e consequentemente para as fundações. Nas lajes, a carga atua na direção perpendicular ao seu plano (PORTO; FERNANDES, 2015).

Para Parizotto (2017), as lajes funcionam de maneira similar às vigas quando levamos em consideração a sua deformabilidade. Porém, a diferença é que as vigas são fletidas no seu eixo longitudinal enquanto as lajes podem ser portantes em uma ou duas direções. Devida esta característica, as lajes permitem que os esforços de cisalhamento se distribuam pela superfície e dispense armadura para esforço cortante.

A ABNT NBR 6118:2014 faz a classificação das lajes em maciças, nervuradas e pré-moldadas. Neste trabalho iremos abordar somente lajes maciças, que posteriormente serão utilizadas no projeto da escola.

Para as lajes maciças, espessuras mínimas de lajes devem ser consideradas dependendo de cada situação.

a) 7 cm para coberturas não em balanço;

b) 8 cm para lajes de piso não em balanço;

c) 10 cm em lajes em balanço;

d) 10 cm para lajes que suportem veículos de peso total menor ou igual a 30 kN;

e) 12 cm para lajes que suportem veículos de peso total maior que 30 kN;

f) 15 cm para lajes com proteção apoiadas em vigas, com no mínimo de l/42 para lajes de piso biapoiadas e l/50 para lajes de piso contínuas;

g) 16 cm para lajes lisas e 14 cm para lajes cogumelo, fora do capitel.

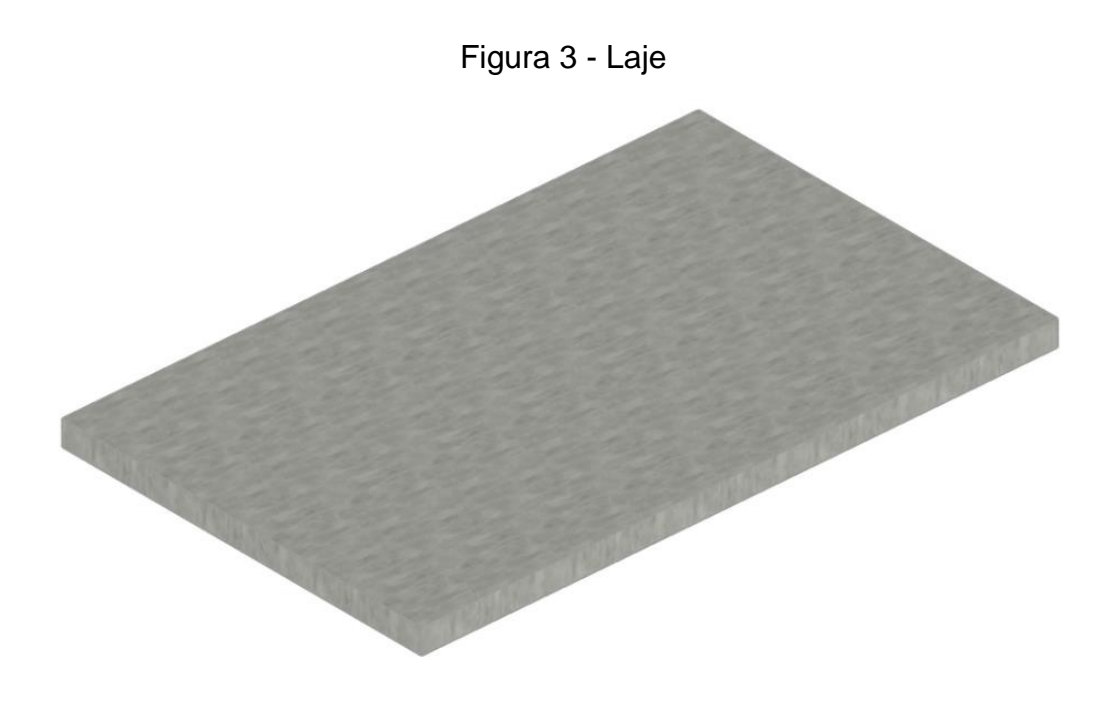

### **2.6.2 Vigas**

Para a ABNT (2014), as seções transversais das vigas não podem apresentar largura menor que 12 cm, ou 10 cm em casos excepcionais, desde que respeite as seguintes condições: espaçamento e cobrimento de armadura (especificado nesta mesma norma), e lançamento e vibração do concreto, em conformidade com a ABNT NBR 14931.

Segundo Parizotto (2017) é comum que as vigas sejam solicitadas por forças de flexão e cisalhamento, devido ao seu formato e por suportar as cargas provenientes de lajes, paredes, outras vigas ou pilares. As cargas distribuídas nas vigas se comportam de forma linear ao longo do comprimento da mesma, criando esforços cortantes e momentos fletores. Quando carregadas, as vigas tendem a tracionar suas fibras inferiores e comprimir as fibras superiores, ocasionando uma curvatura no eixo longitudinal no elemento.

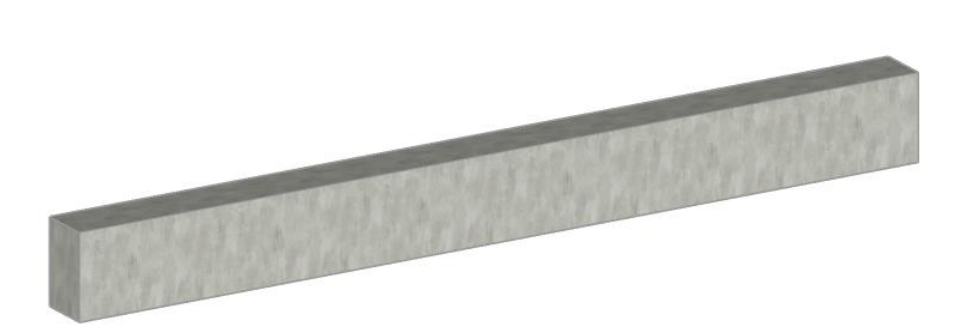

Figura 4 - Viga

Fonte: do autor (2020)

#### **2.6.3 Pilares**

A ABNT NBR 6118:2014 classifica pilares como "elementos lineares de eixo reto, usualmente dispostos na vertical, em que as forças normais de compressão são preponderantes". Além da definição, a NBR 6118 também indica que a seção de um pilar, independentemente de seu formato, não deve apresentar uma dimensão menor que 19 cm e possuir menos de 360 cm² de área na sua seção transversal.

Parizotto (2017) afirma que pilares são solicitados à compressão (diferentemente das vigas e lajes) pois recebem carregamentos pontuais na extremidade devido as reações das vigas ou dos próprios pilares dos pavimentos superiores. Quanto a sua disposição na planta, os pilares podem ser intermediários, de extremidade ou de canto, ilustrados nas Figuras 5, 6 e 7.

Comumente pilares são encontrados com seções retangulares ou quadradas, mas também podem ser construídos em seções circular, octogonal ou elíptica. As solicitações de um pilar podem ser classificadas em compressão normal centrada, flexão normal composta ou flexão oblíqua composta (PORTO; FERNANDES, 2015).

Fusco (1981 apud PARIZOTTO 2017) faz uma relação direta da classificação dos pilares com a carga de compressão no qual ele é submetido, sendo:

a) Pilares intermediários estão submetidos a cargas axiais de compressão visto que as vigas que nele se apoiam são contínuas nas duas direções. Por causa disto, os momentos que as vigas transferem para este tipo de pilar podem ser desprezados;

b) Pilares de extremidade estão submetidos a uma força de flexão normal composta, que é a combinação de uma força de compressão com um momento fletor em uma direção. O momento criado pela viga é transferido ao pilar em uma direção;

c) Pilares de canto estão submetidos a uma força de flexão normal oblíqua, assim chamada por ser a combinação de um esforço de compressão juntamente com duas forças de momento fletor, uma em cada direção onde a viga é interrompida pelo canto do pilar;

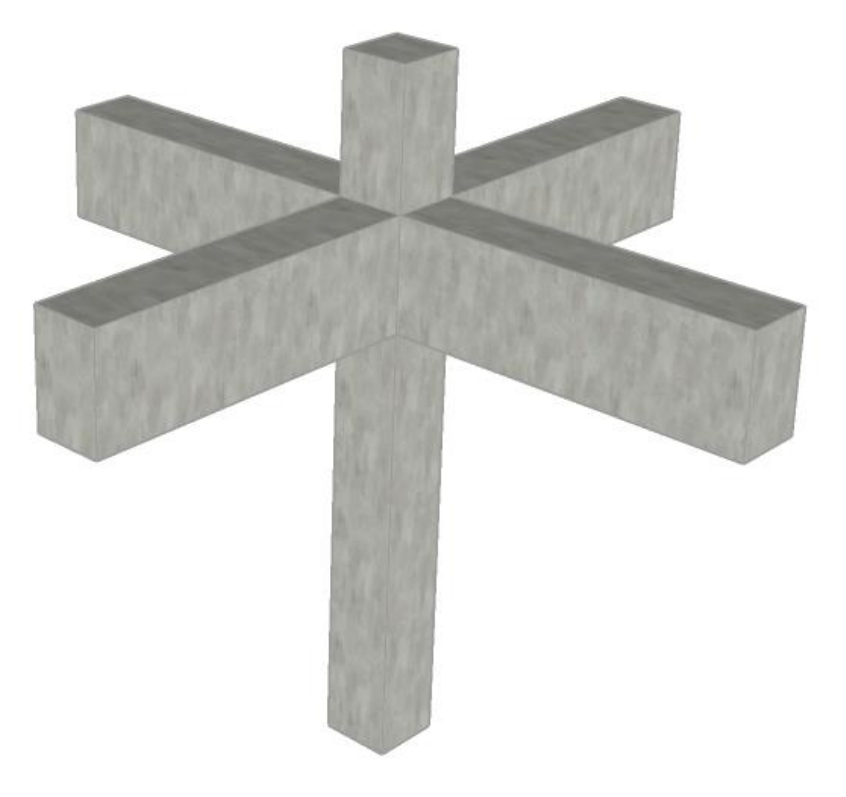

Figura 5 – Pilar intermediário

Fonte: do autor (2020)

Figura 6 - Pilar de canto

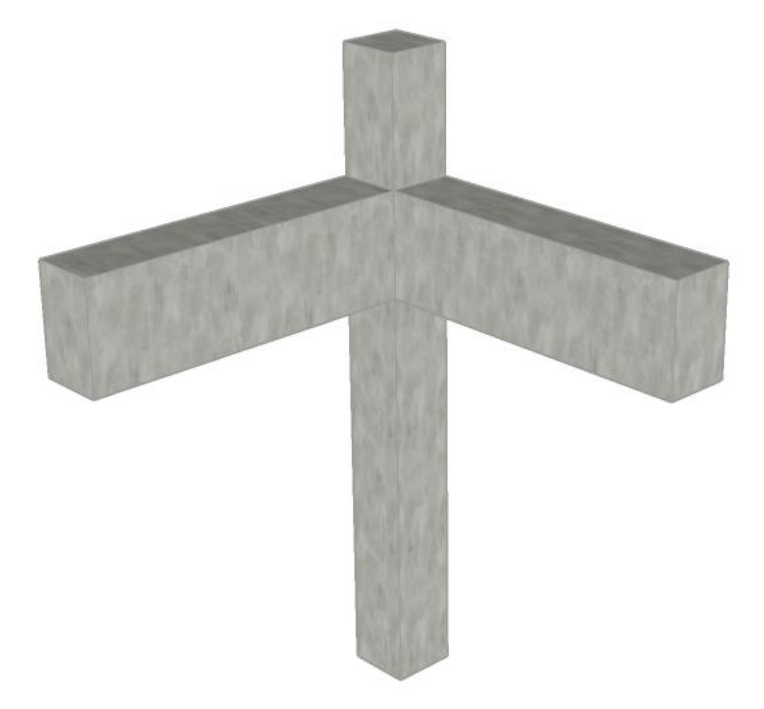

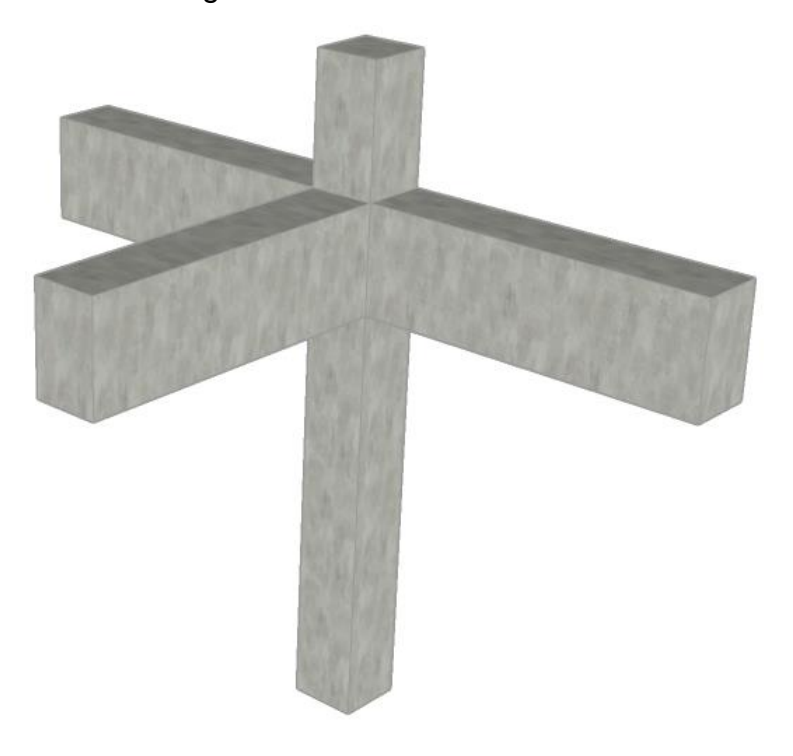

Figura 7 - Pilar de extremidade

Fonte: do autor (2020)

#### **3 PROJETO ESTRUTURAL**

Parizotto (2017) afirma que o projeto arquitetônico deve trazer definições e informações acerca da edificação e deve ser desenvolvido para facilitar a integração de outros projetos complementares, como é o caso do projeto estrutural. O estudo do projeto arquitetônico pelo projetista estrutural, bem como o contato entre os profissionais responsáveis por ambos projetos são de suma importância para garantir sucesso na execução da edificação e evitar possíveis retrabalhos.

> A partir das informações (principalmente da sugestão de locação dos pilares) contidas nas plantas arquitetônicas, o engenheiro começa seus estudos posicionando as vigas no contorno da estrutura de maneira a receber as cargas das paredes de fachada e ainda de outras vigas no interior da estrutura, buscando também colocá-las sob as paredes, no entorno de elevadores e escadas, a fim de evitar carregamentos lineares sobre as lajes (PARIZOTTO, 2017, p. 23).

De acordo com Parizotto (2017) existem diversas soluções estruturais para um mesmo projeto arquitetônico, porém o mais importante é sempre buscar a melhor solução que atenda aos esforços solicitantes da edificação e que seja de fácil compreensão e execução. Após a definição dos elementos estruturais, uma planta de formas é elaborada juntamente com os detalhamentos das armaduras.

## 3.1 TENSÕES ATUANTES E ADMISSÍVEIS

Segundo Fusco (2017) foi a partir da revolução industrial que ocorreu o surgimento de novos materiais de construção, e com isso viu-se a necessidade de elaborar teorias para criação de projetos capazes de garantir a segurança das estruturas. Assim, foi dado o primeiro passo no que chamamos de análise estrutural.

Assim, as primeiras normas que envolviam projeto estrutural foram definidas na Europa e na América do Norte em meados do século XX. O método utilizado era de natureza comparativa, e consistia em determinar as máximas tensões atuantes em cada elemento estrutural de uma construção. Caso a tensão atuante em cada elemento não ultrapassasse a tensão admissível tomada como limite, era garantida a segurança da estrutura (FUSCO, 2017).

Ratzersdorfer (19-- apud FUSCO, 2017) relata que na época os métodos experimentais para determinação das tensões admissíveis e atuantes estavam começando a serem desenvolvidos, e com isso não era possível ter uma exatidão ou

ao menos chegar nos valores reais procurados, a fim de realizar a comparação. Assim, os comitês normalizadores julgaram as máximas cargas atuantes que lhes pareciam coerentes com as situações, sem realizar nenhum experimento. Desta maneira, após a determinação das tensões atuantes, alguns modelos foram escolhidos pelo comitê para seguirem como exemplos para o cálculo das tensões admissíveis correspondentes às atuantes.

Com o passar dos anos, os cálculos de tensões admissíveis foram sendo reformulados e como resultado tivemos valores mais coerentes. Um exemplo a ser citado é de que nas décadas de 40 e 50 a tensão admissível à tração nas barras de aço aumentaram de 120 MPa para 150 MPa, e a tensão admissível de compressão em pilares de concreto passou de 4 MPa para 6 MPa (FUSCO, 2017).

Segundo Fusco (2017) hoje os cálculos de tensões admissíveis seguem um padrão, que consiste em dividir o valor de resistência encontrado por meio de um ensaio normatizado por uma variável de segurança, que varia de acordo com o material verificado.

#### 3.2 ESTADOS LIMITES

Estados limites de uma estrutura podem ser separados em dois conceitos: estado limite de utilização e estado limite último. Ambos os conceitos determinam a interrupção do funcionamento da estrutura (FUSCO, 2017).

#### **3.2.1 Estado limite de utilização.**

De acordo com Fusco (2017), quando atingido o estado limite de utilização, verifica-se que a edificação não apresenta condições de uso normal especificadas em projeto ou que apresenta indícios de desempenho da estrutura. Este estado antecede o estado limite último

## **3.2.2 Estado limite último**

No momento em que a estrutura se encontra no estado limite último, significa que ela já está comprometida e que ocorreu uma suspensão do funcionamento. Nesta etapa, a estrutura só poderá voltar a ser regular perante obras de reparo ou de reforço no elemento que ocasionou o estado limite último (FUSCO, 2017).

Para Fusco (2017, p. 15), "Em princípio, os estados limites últimos estão associados à ideia de ruína da estrutura".

A ruína da estrutura pode ser ocasionada pelas situações abaixo especificadas:

a) perda de equilíbrio da estrutura;

b) ruptura ou deformação plástica excessiva de algum elemento que compõe a estrutura;

c) quando a estrutura se transforma em hipostática;

d) instabilidade por deformação.

## 3.3 FATORES DE PROJETO

## **3.3.1 Resistência e qualidade**

A ABNT NBR 6118:2014 faz a classificação da qualidade da estrutura em 3 itens:

a) capacidade resistente: Consiste na segurança à ruptura;

b) desempenho em serviço: Consiste na capacidade da estrutura em manterse em condições plenas de utilização em sua vida útil, não podendo apresentar danos que comprometam parcialmente ou totalmente o seu uso;

c) durabilidade: Consiste na capacidade de a estrutura resistir às influencias ambientais previstas e definidas em conjunto pelo autor do projeto estrutural e pelo contratante, no início dos trabalhos de elaboração do projeto.

A resistência do concreto é por muitas vezes lembrada como o fator mais importante quando tocamos no assunto, pois ela está ligada de forma direta com a qualidade do concreto. Porém este fator não age por si só, pois a resistência é um fator generalizado, que depende de diversas condições que combinadas levam ao concreto ter a sua resistência definida. Por exemplo, a porosidade (volume de vazios) e a qualidade dos agregados da mistura são algumas causas que diminuem a resistência e a durabilidade da estrutura (NEVILLE, 2013).

> [...] os principais fatores influentes na resistência verificados na prática são: a relação agua/cimento, o grau de adensamento, a idade e a temperatura. No entanto, existem outros fatores que afetam a resistência, como a relação agregado/cimento, a qualidade do agregado (granulometria, textura

superficial, forma, resistência e rigidez), a dimensão máxima do agregado e a zona de transição [...] (NEVILLE, 2013).

#### **3.3.2 Resistência característica à compressão do concreto (fck)**

A ABNT NBR 12655:2006 classifica a resistência característica à compressão do concreto como "Valor de resistência à compressão acima do qual se espera ter 95% de todos os resultados possíveis de ensaio da amostragem[...]", sendo sua unidade medida em megapascal.

Para Botelho e Marchetti (2018), o concreto quando recém lançado nas formas não apresentam resistência, sendo que ele começa a ganhar resistência gradativamente conforme vão passando as horas. O tempo padrão para realizar o ensaio e descobrir se o fck do concreto realmente atingiu aquele especificado pelo projetista estrutural é de 28 dias.

#### **3.3.3 Classe de agressividade ambiental**

Para Parizotto (2017), as condições ambientais do meio onde a estrutura será construída são de grande importância para garantir a durabilidade e a vida útil definidas no projeto. A interação do meio ambiente com o concreto vai depender de suas características físico-químicas, como por exemplo porosidade, absorção e permeabilidade (BARBOSA, 2019 apud PARIZOTTO, 2017).

De acordo com a ABNT NBR 6118:2014, "agressividade do meio ambiente está relacionada às ações físicas e químicas que atuam sobre as estruturas de concreto, independentemente das ações mecânicas, das variações volumétricas de origem térmica, da retração hidráulica e outras previstas no dimensionamento das estruturas".

A Tabela 5 define a classe de agressividade ambiental da estrutura perante as suas condições no meio ambiente.

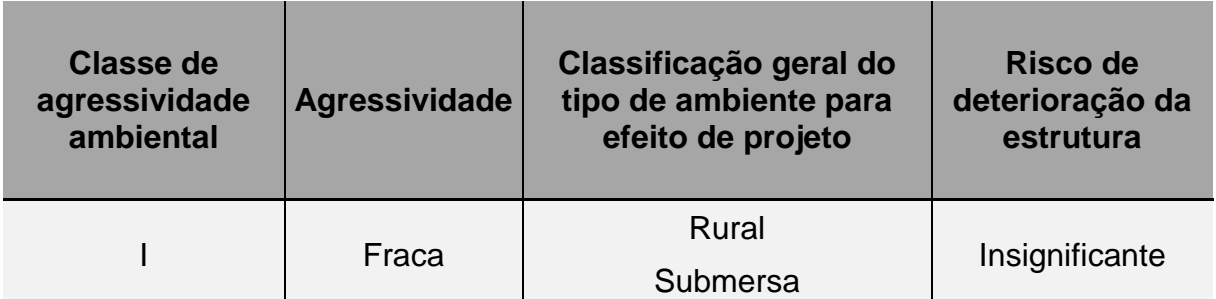

Tabela 5 - Classes de agressividade ambiental (C (continua)

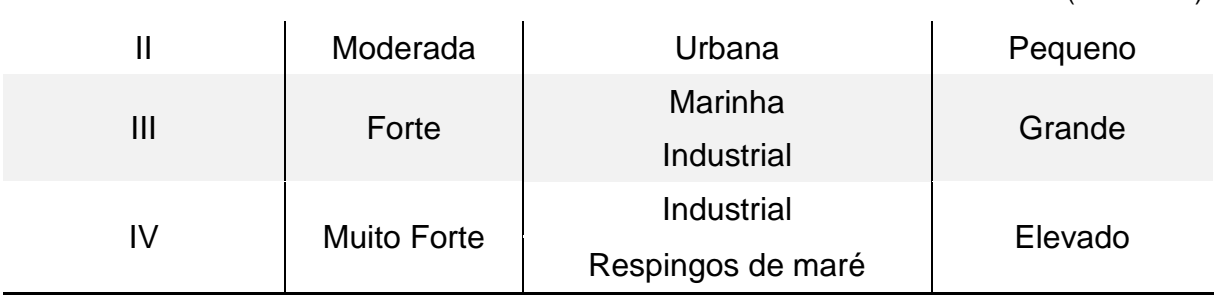

Fonte: Adaptado de ABNT NBR 6118:2014

A ABNT NBR 6118:2014 também indica a resistência do concreto a ser utilizado em relação à sua classe de agressividade ambiental, sendo a relação exposta na Tabela 6

Tabela 6 - Correspondência entre a classe de agressividade e a qualidade do concreto

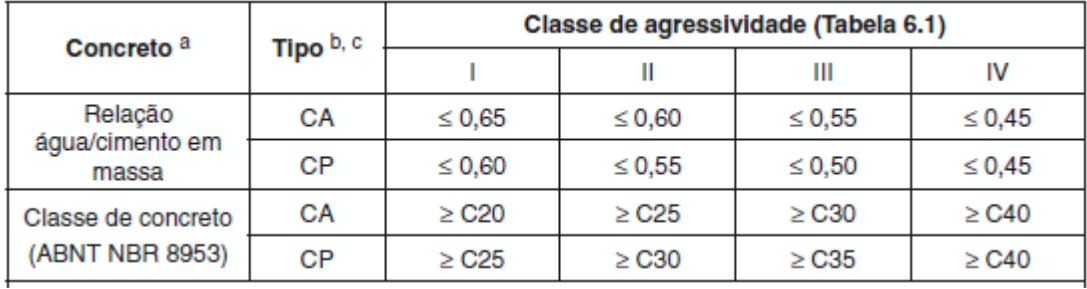

Fonte: ABNT NBR 6118 (2014)

## **3.3.4 Cobrimento**

A ABNT NBR 6118:2014 estabelece valores mínimos de cobrimento de armaduras a serem utilizados e podem ser vistos na Tabela 7.

Tabela 7 - Cobrimento nominal de estruturas de concreto armado

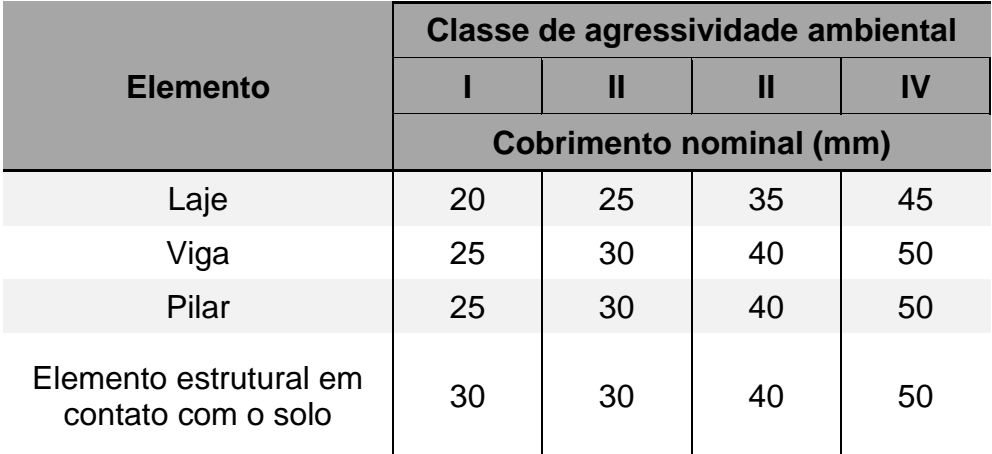

Fonte: Adaptado de ABNT NBR 6118:2014

(conclusão)

#### **3.3.5 Módulos de elasticidade**

Segundo Botelho e Marchetti (2018), a melhor característica que define um material em relação a sua deformabilidade é o módulo de elasticidade. A equação que rege este fator é a Lei de Hooke, e com ela podemos descobrir quanto um material pode alongar ou encurtar quando está sendo submetido a esforços de tração ou compressão.

No dimensionamento de estruturas é necessário saber os valores de deformações e deflexões de componentes estruturais. Para isso, a ABNT NBR 6118:2014 traz alguns valores estimados de módulos de elasticidade do concreto em função de sua característica à compressão. Estes valores podem ser vistos na Tabela 8, sendo E<sub>ci</sub> o módulo de elasticidade inicial do concreto e E<sub>cs</sub> o módulo de deformação secante do concreto.

Tabela 8 - Valores estimados de módulo de elasticidade em função da resistência

| <b>Classe de</b><br>resistência                   |  | $ C20 C25 C30 C35 C40 C45 C50 C60 C70 C80 C90 $ |  |  |    |    |  |
|---------------------------------------------------|--|-------------------------------------------------|--|--|----|----|--|
| Eci (GPa)   25   28   31   33   35   38   40   42 |  |                                                 |  |  | 43 | 45 |  |
| Ecs (GPa)   21   24   27   29   32   34   37   40 |  |                                                 |  |  | 42 |    |  |

Fonte: Adaptado de ABNT NBR 6118:2014

#### **4 NBR 6120**

A ABNT NBR 6120, Cargas para o cálculo de estruturas de edificações, entrou em processo de revisão sob a coordenação do engenheiro civil João Alberto Vendramini. A norma é uma das mais importantes para engenheiros calculistas, e estava há 37 anos sem revisão.

De acordo com Vendramini (2017), a norma foi completamente revisada, passando de 5 para 62 páginas e passou a ter uma nova formatação a fim de deixala em conformidade com outras normas da construção civil.

Suas principais mudanças foram nas tabelas de peso específico dos materiais, que foram revisadas e ampliadas e também nas tabelas de ações permanentes e variáveis, que tiveram diversos valores e informações adicionados que estavam suprimidos na versão de 1980 (VENDRAMINI, 2017).

Vale lembrar que a revisão da NBR 6120 entrou em vigor no dia 30 de setembro de 2019 e tem como objetivo estabelecer as condições mínimas a serem consideradas no projeto de estruturas de edificações, qualquer que seja sua classe e destino.

#### 4.1 AÇÕES PERMANENTES

De acordo com a ABNT NBR 6120:2019, ações permanentes são "ações que atuam com valores praticamente constantes, ou com pequena variação em torno de sua média, durante a vida da edificação. Também são consideradas ações permanentes aquelas que aumentam com o tempo, tendendo a um valor-limite constante".

Em uma edificação podemos considerar como cargas permanentes o peso próprio da estrutura assim como qualquer outro elemento estrutural ou equipamento fixo, o peso da água em reservatórios ou piscinas e outros materiais armazenados (ABNT NBR 6120:2019).

#### 4.2 AÇÕES VARIÁVEIS

Para a ABNT NBR 6120:2019, "ações variáveis são ações cujos valores apresentam variações significativas em torno de sua média durante a vida da edificação. Estas ações possuem de 25% a 35% de probabilidade de serem ultrapassados no sentido desfavorável em um período de 50 anos". As principais cargas variáveis são as de uso e ocupação da edificação e forças devido ao vento.

### **4.2.1 Cargas de uso e ocupação**

Com a atualização recente da ABNT NBR 6120, a tabela anterior que se denominava "Valores mínimos das cargas verticais" passou a se chamar "Cargas variáveis". Esta nova tabela apresentou uma evolução comparada a anterior por possuir maiores e melhores informações acerca de valores de cargas distribuídas e de locais que antes não eram dispostos.

Na Tabela 9 é mostrado um comparativo entre os valores de cargas uniformemente distribuídas entre a norma de 1980 e a de 2019. Podemos observar que na nova versão foram adicionados locais como aeroportos, edifícios comerciais, hotéis entre outros, além de apresentar novos subitens para locais que já existiam anteriormente.

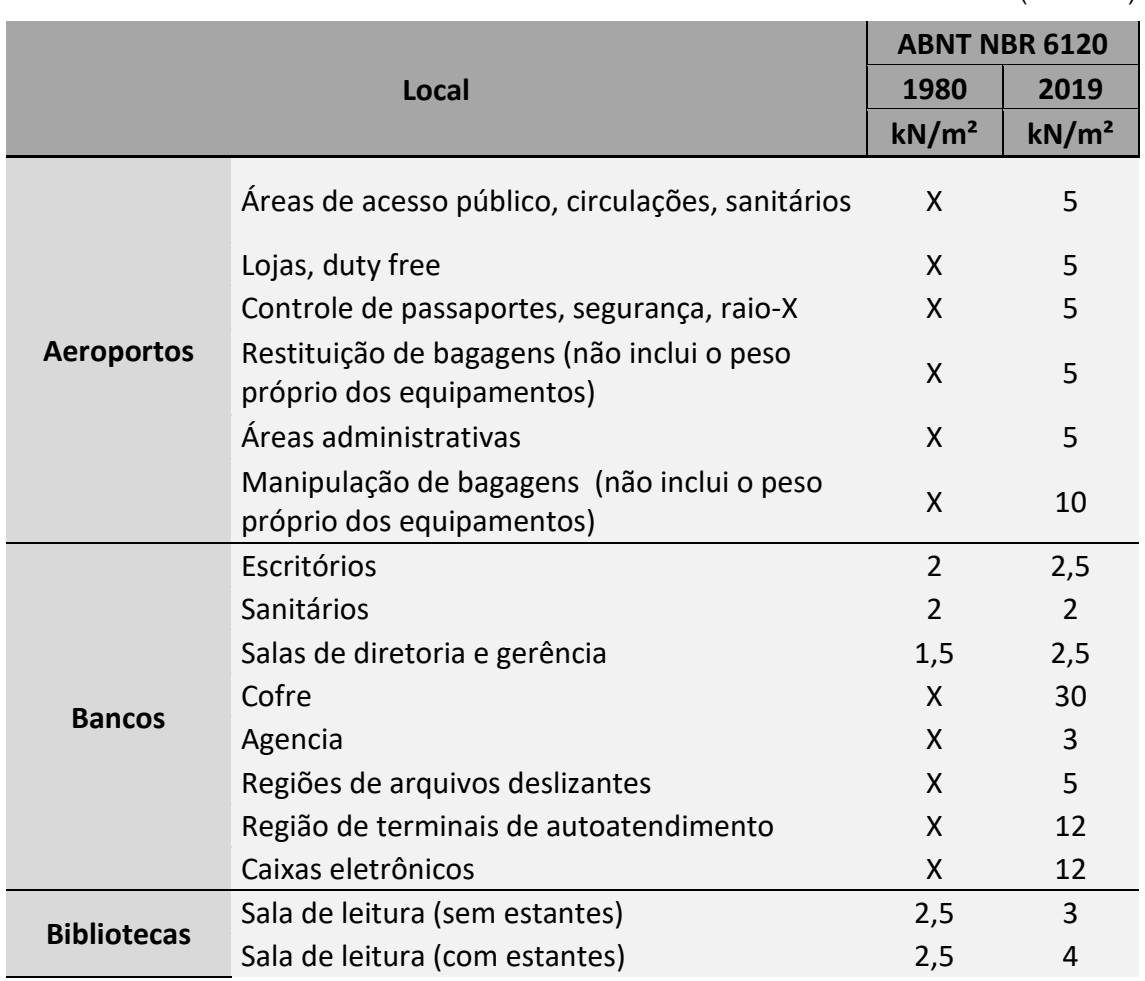

Tabela 9 – Comparativo de cargas variáveis da NBR 6120:1980 e NBR 6120:2019 (continua)

(continuação)

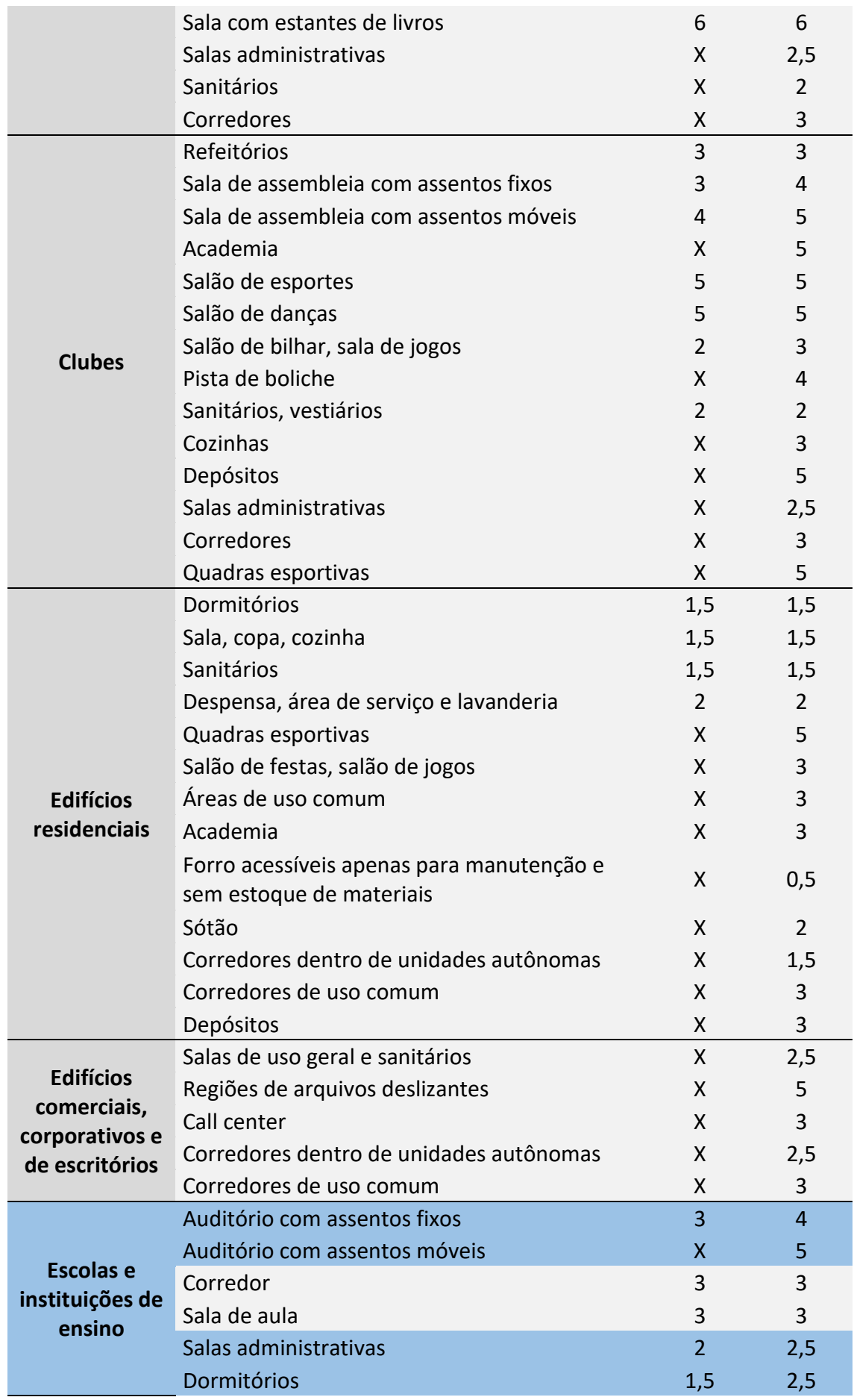

(continuação)

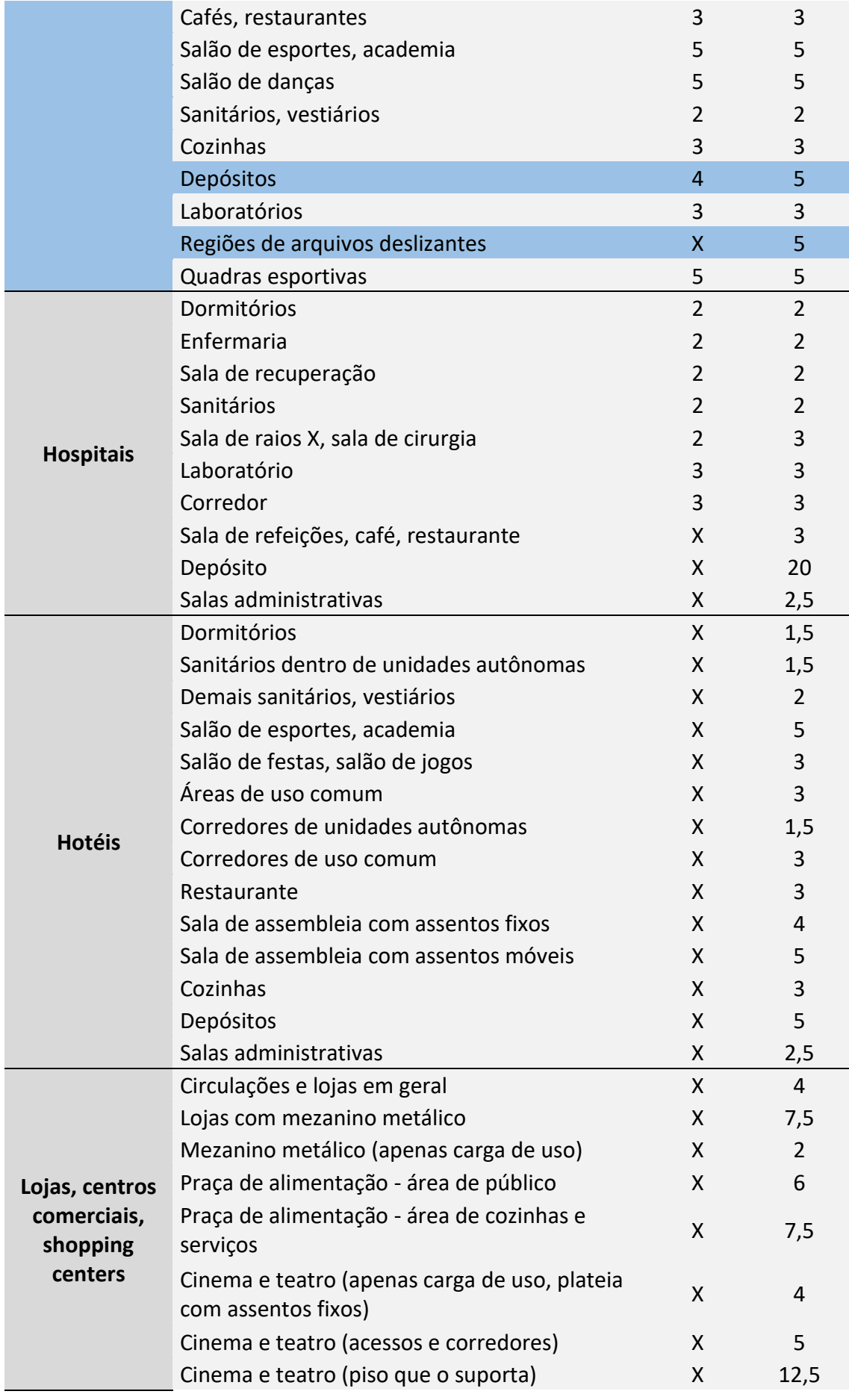

(conclusão)

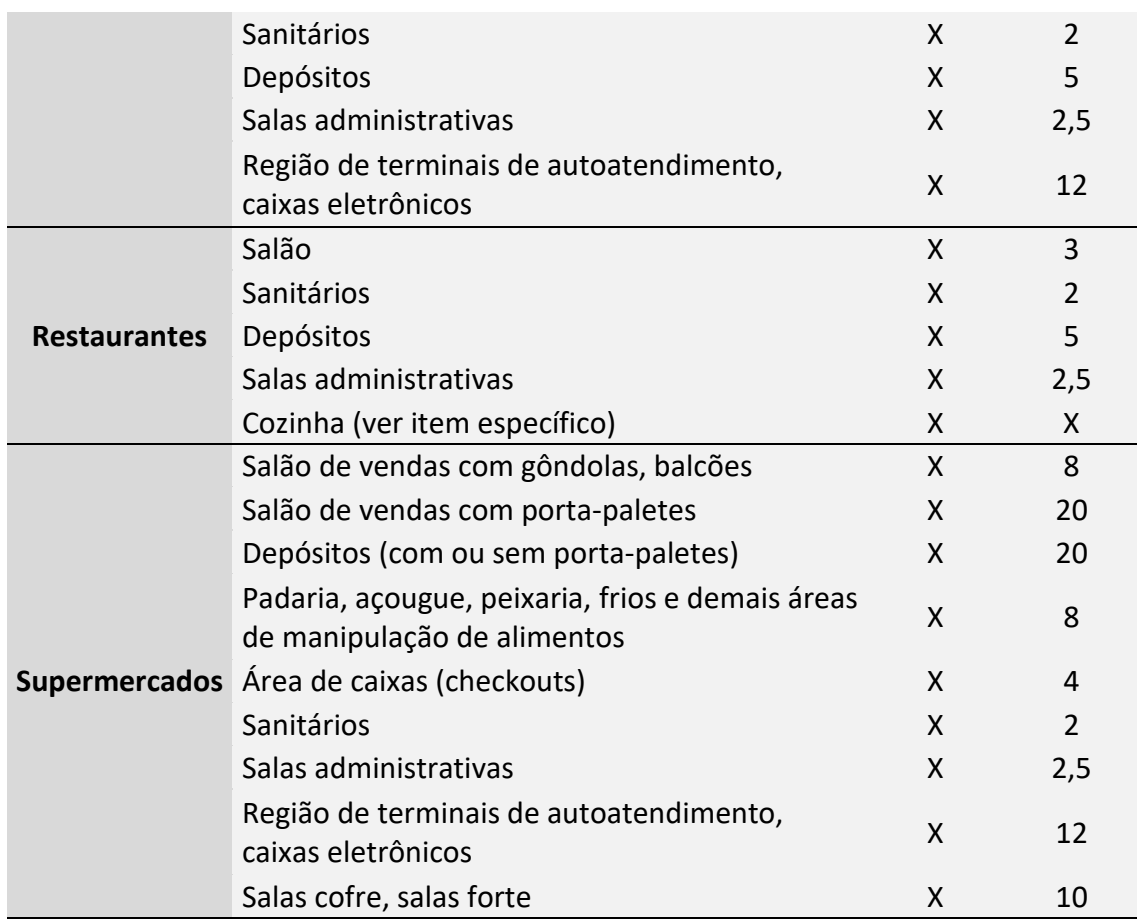

Fonte: Adaptado de ABNT NBR 6120:1980 e ABNT NBR 6120:2019

Em escolas e instituições de ensino (grifado em azul) podemos ver que auditórios, salas administrativas, dormitórios e depósitos sofreram majoração nas cargas, além de ser adicionado regiões de arquivos deslizantes. Estes valores serão de grande importância para as próximas etapas do projeto, onde será realizado o dimensionamento levando em consideração as antigas e as novas cargas distribuídas indicadas pela norma. Valores de cargas não encontrados na tabela antiga foram preenchidos com um "X" para melhor compreensão.

#### **4.2.2 Cargas devido ao vento**

A ABNT NBR 6123 tem por objetivo "fixar condições exigíveis na consideração das forças devidas à ação estática e dinâmica do vento, para efeitos de cálculo de edificações". Suas forças estáticas podem ser definidas pelas Equações 1 e 2.

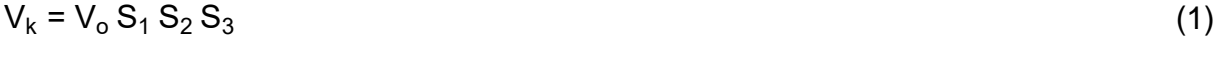

$$
q = 0.613V_k^2
$$
 (2)

Sendo,

 $V_k$  = Velocidade característica do vento (m/s)

q = pressão dinâmica (N/m²)

4.2.2.1 Velocidade básica do vento (Vo)

É a máxima velocidade média medida sobre 3 segundos, que pode ser excedida em média uma vez em 50 anos, a 10 metros sobre o nível do terreno em lugar aberto e plano. Os valores podem ser vistos no gráfico de isopletas da Figura 8.

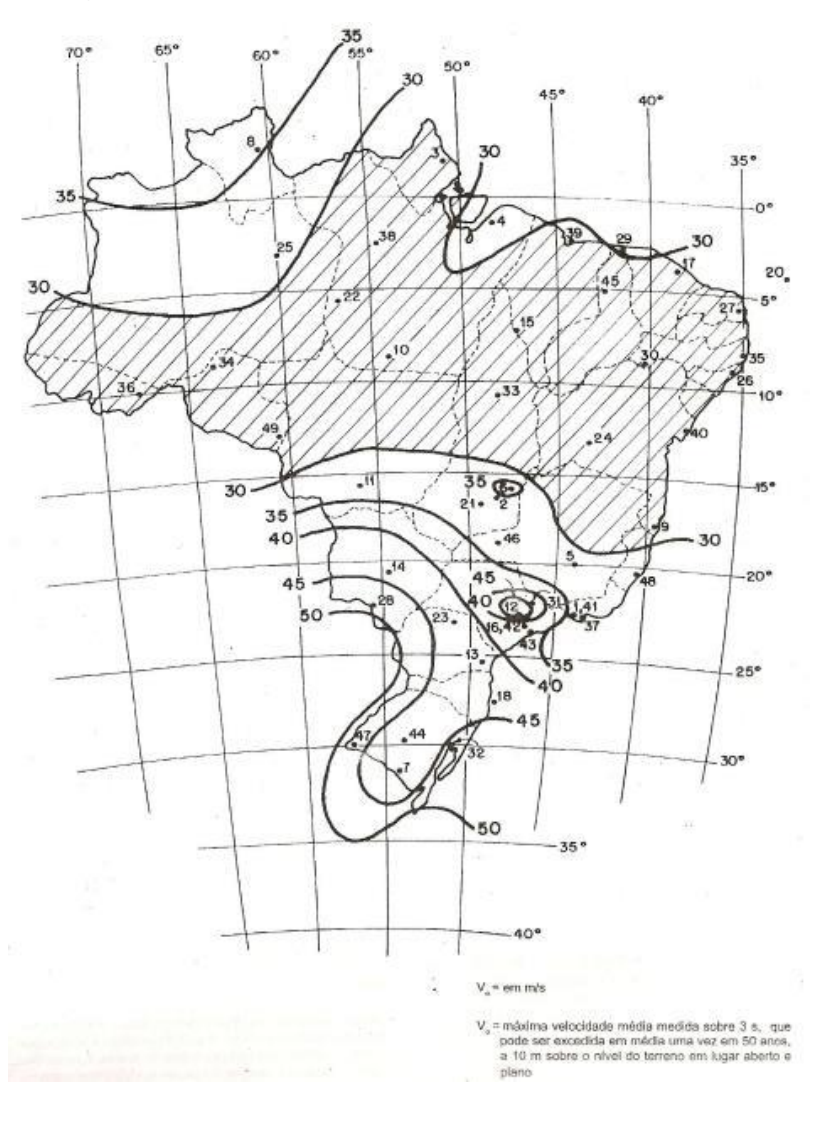

Figura 8 - Isopletas da velocidade básica Vo (m/s)

Fonte: ABNT NBR 6123:1988

## 4.2.2.2 Fator topográfico (S1)

Leva em consideração as variações do relevo do terreno. Os tipos de terreno variam entre plano ou fracamente acidentado, taludes ou morros e vales profundos.

a) para terrenos planos ou francamente acidentados, usamos  $S_1 = 1,0;$ 

b) para taludes e morros alongados, deve-se observar a posição da edificação conforme mostra a Figura 9, além de utilizar as Equações 3, 4 e 5 que variam de acordo com a inclinação média do talude ou encosta do morro;

$$
\theta \le 3^{\circ} \colon S_1(z) = 1,0 \tag{3}
$$

$$
6^{\circ} \le \theta \le 17^{\circ} \colon S_1(z) = 1, 0 + \left(2, 5 - \frac{z}{d}\right) * tg(\theta - 3^{\circ}) \ge 1
$$
\n(4)

$$
\theta \ge 45^{\circ} : S_1(z) = 1, 0 + \left(2, 5 - \frac{z}{d}\right) * 0, 31 \ge 1
$$
 (5)

c) para vales profundos, protegidos de ventos de qualquer direção, usamos S<sub>1</sub>  $= 0.9.$ 

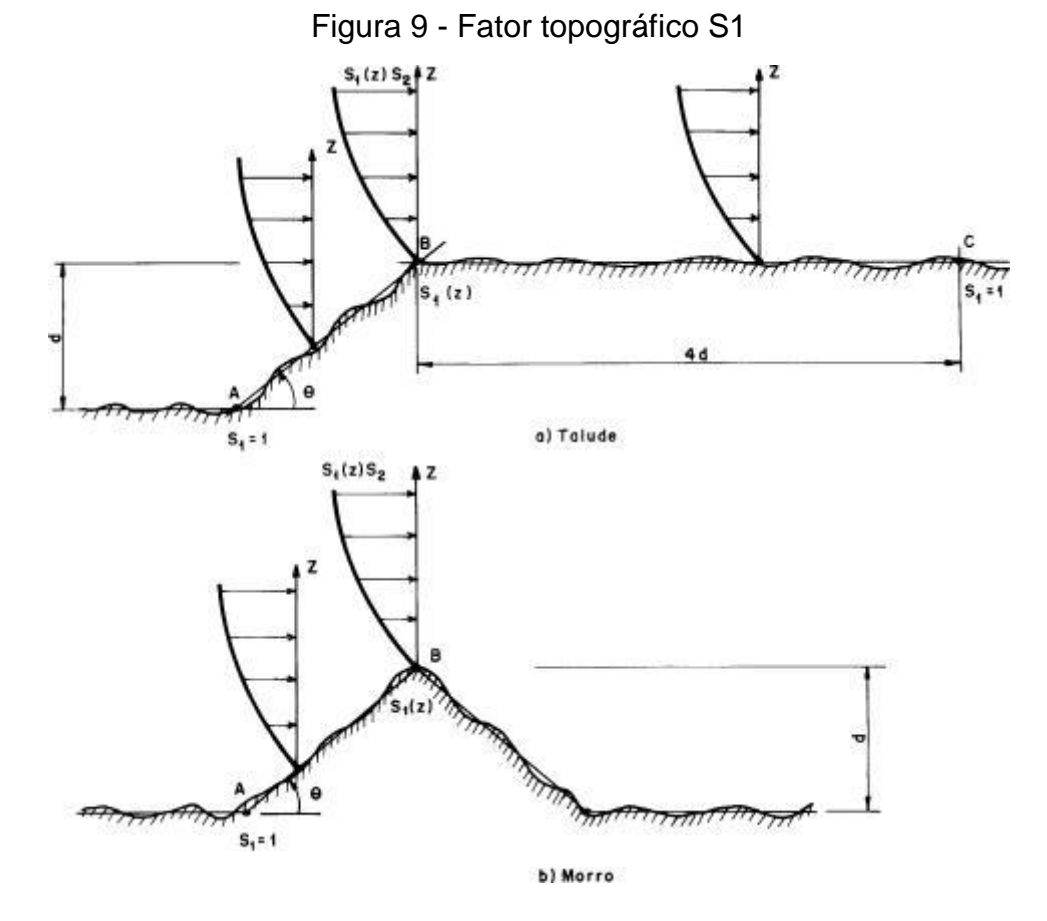

Fonte: ABNT NBR 6123:1988

4.2.2.3 Rugosidade do terreno, dimensões da edificação e altura sobre o terreno (S2)

A ABNT NBR 6123:1988 considera o valor S<sup>2</sup> como uma combinação de diversos fatores como rugosidade do terreno, variação da velocidade do vento e das dimensões da edificação. A rugosidade do terreno é classificada em cinco categorias sendo a categoria 1 de superfícies lisas de campo aberto, ficando cada vez mais carregado, sendo a categoria 5 que engloba florestas com árvores altas e centros de grandes cidades.

Já os fatores de dimensão da edificação são separados em três classes (A, B e C), sendo a classe A aquela que suas dimensões tanto verticais como horizontais não excedam o comprimento de 20 metros, a classe B ficando dentro de 20 a 50 metros e a classe C aquela que excede o valor de 50 metros.

A Altura do terreno é usada no cálculo da velocidade do vento, levando em consideração a altura acima do nível do terreno e pode ser definida pela Equação 6, sendo seus fatores de cálculo definidos pela Tabela 10.

$$
S_2 = b^* F r \left(\frac{z}{10}\right)^p \tag{6}
$$

|                        |      | <b>Parâmetro</b> | <b>Classes</b> |       |             |  |  |
|------------------------|------|------------------|----------------|-------|-------------|--|--|
| Categoria              | Z(m) |                  | A              | B     | $\mathbf C$ |  |  |
|                        | 250  | b                | 1,10           | 1,11  | 1,12        |  |  |
|                        |      | р                | 0,06           | 0,065 | 0,07        |  |  |
|                        |      | b                | 1,00           | 1,00  | 1,00        |  |  |
| $\mathsf{I}$           | 300  | Fr               | 1,00           | 0,98  | 0,95        |  |  |
|                        |      | р                | 0,085          | 0,09  | 0,10        |  |  |
| $\mathop{  }\nolimits$ | 350  | b                | 0,94           | 0,94  | 0,93        |  |  |
|                        |      | р                | 0,10           | 0,105 | 0,115       |  |  |
| IV                     | 420  | b                | 0,86           | 0,85  | 0,84        |  |  |
|                        |      | р                | 0,12           | 0,125 | 0,135       |  |  |
|                        |      | b                | 0,74           | 0,73  | 0,71        |  |  |
| V                      | 500  | р                | 0,15           | 0,16  | 0,175       |  |  |

Tabela 10 – Parâmetros meteorológicos

Fonte: Adaptado de ABNT NBR 6123:1988

4.2.2.4 Fator estatístico (S3)

Fator baseado em conceitos estatísticos que levam em consideração grau de segurança requerido e vida útil da edificação. Os valores mínimos de S<sub>3</sub> podem ser vistos na Tabela 11.

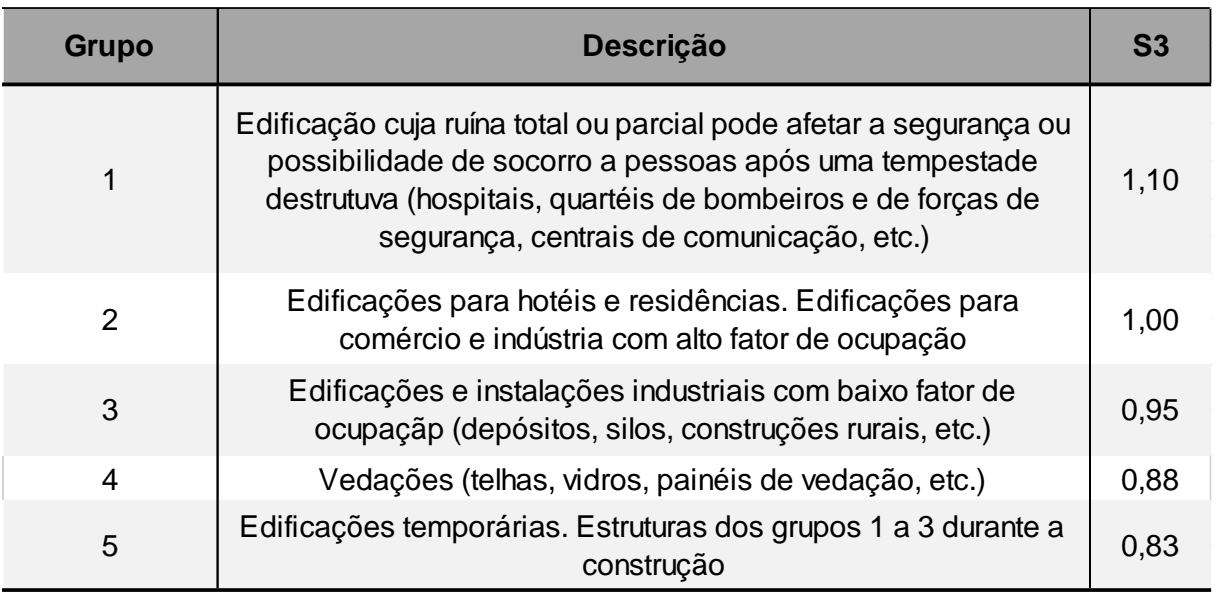

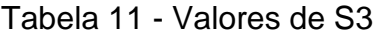

Fonte: ABNT NBR 6123:1988

#### **5 ORÇAMENTO**

Para Mattos (2007), a orçamentação acontece antes do início da obra, quando o responsável faz a determinação dos custos prováveis de quanto a obra irá custar. O primeiro passo para realizar um projeto é estimar o quanto ele irá custar, sendo que o orçamento é um exercício de previsão, pois existem diversos fatores que influenciam e contribuem para o custo de um empreendimento. As técnicas para elaborar um orçamento bem feito são: identificação, descrição, quantificação, análise e valorização de uma série de itens.

Mattos (2007) garante que um dos fatores que geram um sucesso e lucratividade para o construtor é um orçamento eficiente, pois quando temos um orçamento mal feito, ocorrem imperfeições e frustrações de custos e de prazo. Este orçamento eficiente deve ser realizado por um orçamentista, que hoje é uma função muito importante na construção civil, sendo que este responsável deve ter o conhecimento detalhado do serviço na hora da execução, bem como entender sobre os materiais utilizados e as dificuldades de realizar os serviços.

No geral, um orçamento é constituído do somatório de custos diretos, como mão de obra de operários, materiais a serem comprados, equipamentos e custos indiretos, como equipe de engenharia, custos de canteiro de obras e taxas, além dos impostos e do lucro para se obter um valor de venda. É importante salientar que um orçamento de uma mesma edificação pode variar em várias maneiras, pois depende muito das habilidades do responsável e os preços de material e mão de obra coletados durante o processo (MATTOS, 2007).

É importante que os projetos sejam bem explorados e detalhados, para que o orçamentista tenha condições de desempenhar a sua função da melhor maneira possível, pois qualquer erro no levantamento de quantidades pode ocasionar um problema financeiro de enormes proporções. Neste trabalho somente os custos diretos serão abordados, mais especificadamente os custos de aço e concreto retirado do relatório de materiais gerado pelo *software*.

#### **6 METODOLOGIA**

Para a análise estrutural levando em consideração as duas normas citadas anteriormente, foi escolhida uma escola de forma proposital por causa da atualização da tabela de cargas variáveis que apresentaram uma majoração das cargas em algumas salas específicas de escolas.

O escritório de arquitetura "GD Studio Arquitetura", responsável pelas plantas baixas da edificação disponibilizou seus arquivos arquitetônicos para lançamento das estruturas. O prédio possui 5 pavimentos e funciona como centro educacional, apresentando em seu interior salas de aula, laboratórios, biblioteca, salas administrativas, auditório e cantina.

As plantas de localização, situação, subsolo, primeiro, segundo, terceiro, quarto pavimentos e cobertura podem ser visualizadas no Anexo A.

## 6.1 PRÉ-DIMENSIONAMENTO

Para o pré-dimensionamento dos sistemas estruturais, foi optado por seguir alguns padrões de altura ou largura das peças a fim de facilitar o entendimento e execução da obra. O projeto foi realizado com a utilização do *software* Eberick, que possui um sistema de lançamento de estruturas de concreto de acordo com as normas vigentes no Brasil, e que faz a verificação dos estados limites últimos e de serviço da estrutura, assim garantindo a maior segurança e vida útil esperada. Além do dimensionamento da estrutura, se obterá também o acesso ao resumo de materiais utilizados na edificação. Essas informações serão úteis para o comparativo final entre os dois projetos propostos.

Para as vigas, a sua largura deve ser de acordo com a espessura das paredes incluindo a espessura do reboco, sempre obedecendo a largura mínima especificado por norma de 12 centímetros. As alturas das vigas também devem ser padronizadas em valores de fácil compreensão e execução (múltiplos de 5), sendo este valor aproximadamente 1/10 ou 1/12 do comprimento do vão.

As lajes devem ser projetadas preferivelmente apoiadas nos quatro lados, limitadas pelas vigas que as suportam. Quanto a sua espessura, deve-se obedecer a norma que especifica a sua espessura mínima entre 8 cm a 15 cm, variando de acordo com sua carga e uso.

Os pilares devem ser dispostos na planta sempre que houver uma mudança de direção de paredes, sendo a sua distância entre pilares de aproximadamente 4 ou 5 metros. As dimensões da seção devem obedecer a norma, que especifica que pelo menos uma dimensão deve ter 19 cm e sua área deve ser maior que 360 cm².

Devido a edificação possuir um comprimento de 44,5 metros, foi optado por separar a edificação em dois blocos (A e B) para que seja criada uma junta de dilatação entre eles. A criação desta junta vai permitir que os blocos sejam dimensionados separadamente, facilitando o cálculo pelo Eberick e reduzindo as dimensões dos elementos estruturais. A junta de dilatação pode ser visualizada na Figura 10, onde ela fica localizada no centro da edificação no seu sentido transversal e o material utilizado para a execução desta junta deverá ser neoprene com espessura de dois centímetros.

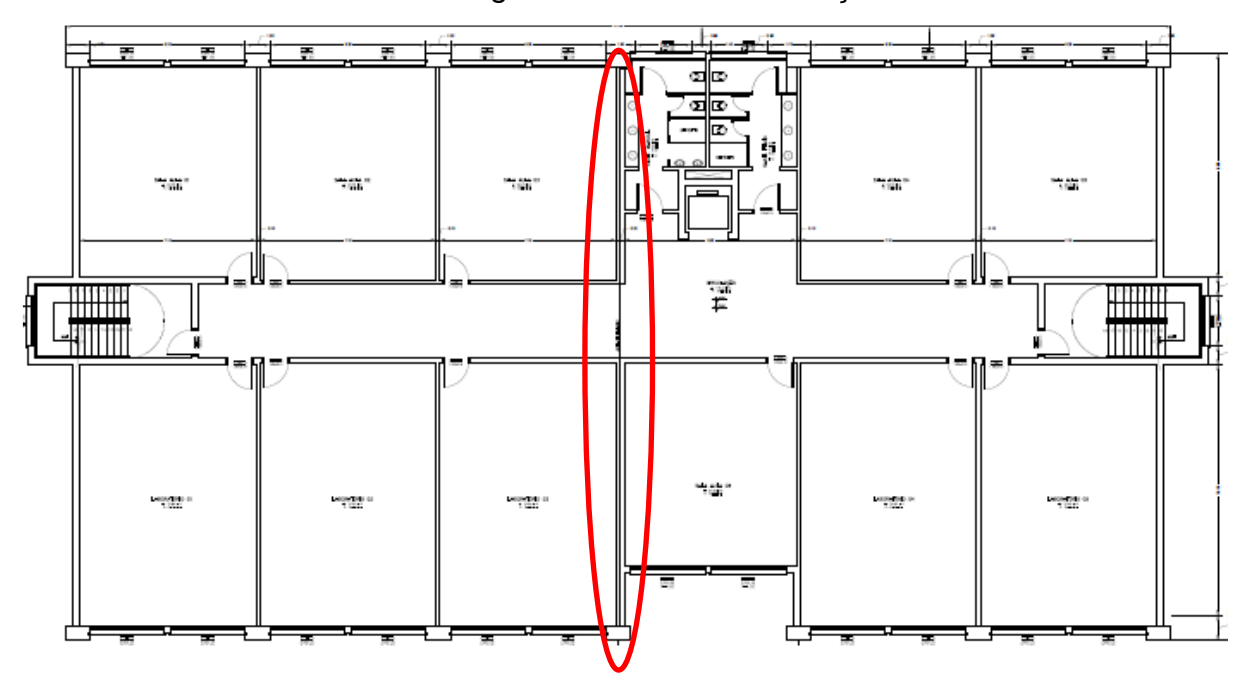

Figura 10 - Junta de dilatação

Fonte: Do autor (2020)

## 6.2 FATORES DE PROJETO

O sistema estrutural escolhido para o dimensionamento foi concreto armado, com lajes, vigas e pilares moldados no local. Também foi optado por concreto dosado em central, por garantir uma maior homogeneidade e regularidade da mistura.

A classe de agressividade definida para o projeto foi moderada (classe II), pois a obra se encontra em uma localização urbana, numa área próxima ao centro da cidade e com bastante trânsito de veículos ao redor. Seu risco de deterioração pode ser considerado pequeno. O fck do projeto pode ser definido pela Tabela 10 citada anteriormente, que estabelece que para uma classe de agressividade em ambientes urbanos, o fck deve ser maior ou igual a 25 MPa. Os cobrimentos de armadura definidos são os mesmos indicados pela norma, sendo eles 25 mm para lajes e 30 mm para vigas e pilares. Para este projeto foi optado por usar um concreto de resistência de 30 MPa, como mostra a Figura 11.

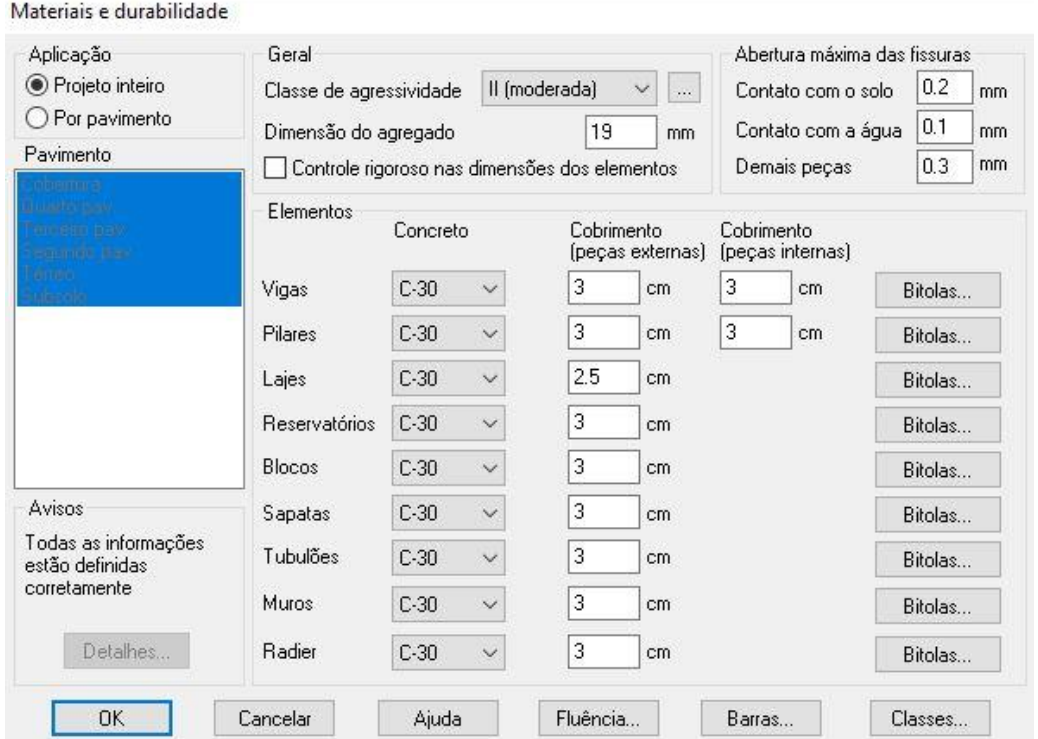

Figura 11 - Fatores de projeto

Fonte: do Autor (2020)

Para as cargas permanentes, foi utilizado o peso específico do concreto armado como sendo de 2500 kg/m<sup>3</sup> e as paredes de blocos cerâmicos vazados, com peso específico de 1300 kg/m³, conforme especificados pela NBR 6118 e NBR 6120. Para o cálculo do vento, foi determinado os valores de acordo com a NBR 6123, sendo o valor de 45 m/s para a velocidade básica do vento.

As cargas acidentais apresentarão diferenças ao longo dos dois projetos propostos, justamente por causa da atualização da NBR 6120 para o ano de 2019. Os valores utilizados em todo o lançamento do projeto estrutural serão apresentados por meio da Tabela 12.

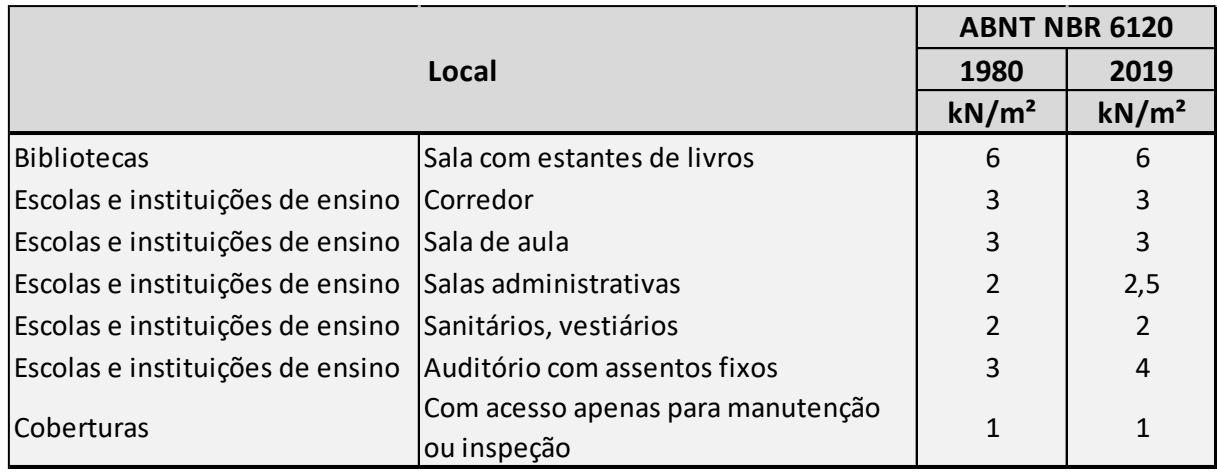

## Tabela 12 – Cargas acidentais utilizadas no projeto

Fonte: do Autor (2020)

## **7 ANÁLISE DOS RESULTADOS**

Neste capítulo será abordado os resultados atingidos e as soluções e dificuldades encontradas ao longo do dimensionamento das estruturas no Eberick. Também serão apresentados os relatórios de materiais utilizados e os gráficos que fazem os comparativos dos mesmos.

Após o cálculo de cada um dos quatro projetos (blocos A e B do projeto referente a norma de 1980 e blocos A e B referente ao projeto da norma de 2019), foram otimizados os elementos estruturais de cada um dos projetos, a fim de diminuir as suas seções e a quantidade de concreto. A localização das lajes, vigas e pilares de ambos os projetos foi mantida nas mesmas posições para que houvesse uma comparação justa entre os quantitativos de aço e concreto. Nas Figuras 12 e 13 podemos visualizar a modelagem em 3D da estrutura separada nos blocos A e B.

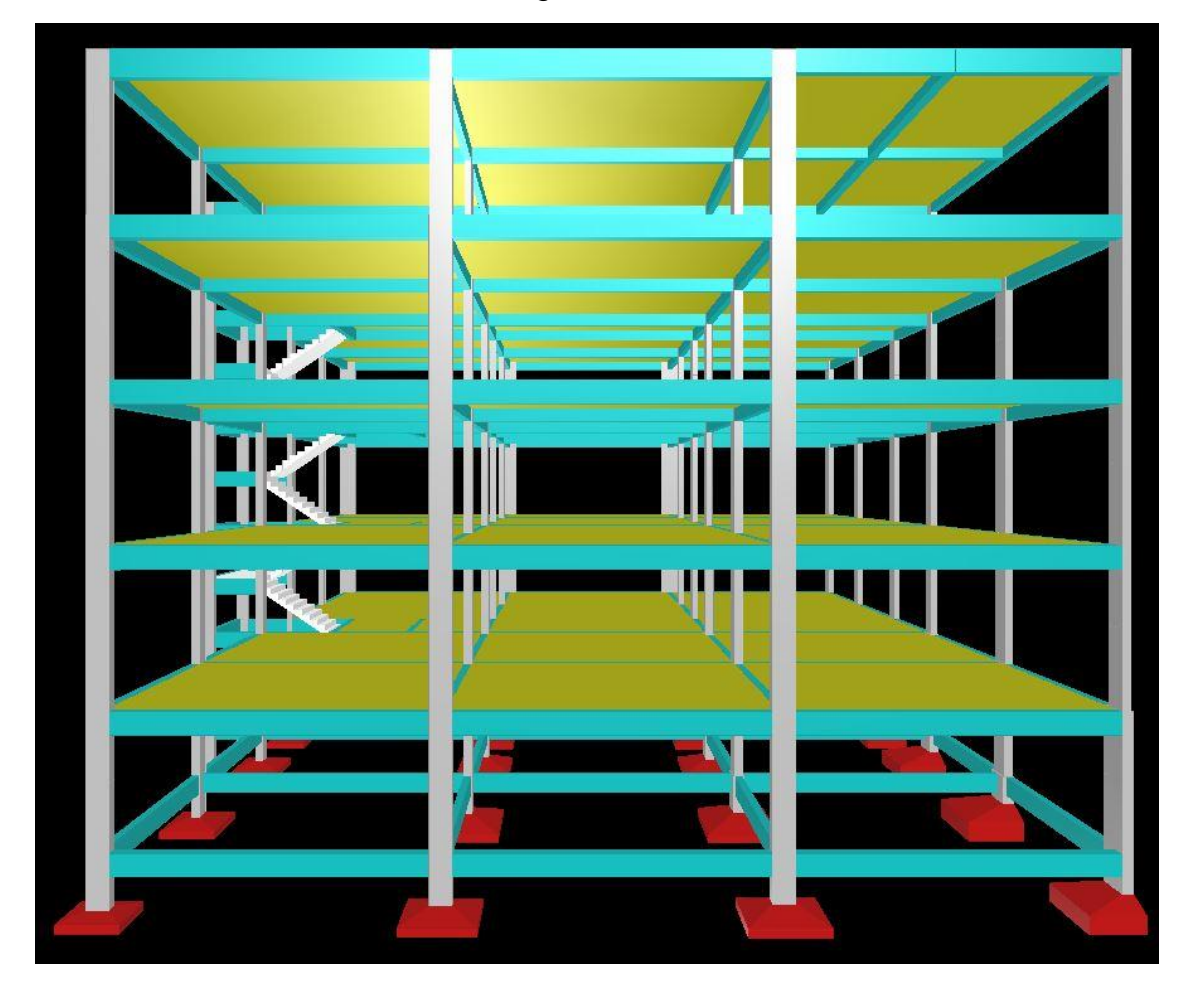

Figura 12 - Bloco A

Fonte: do Autor (2020)

Figura 13 - Bloco B

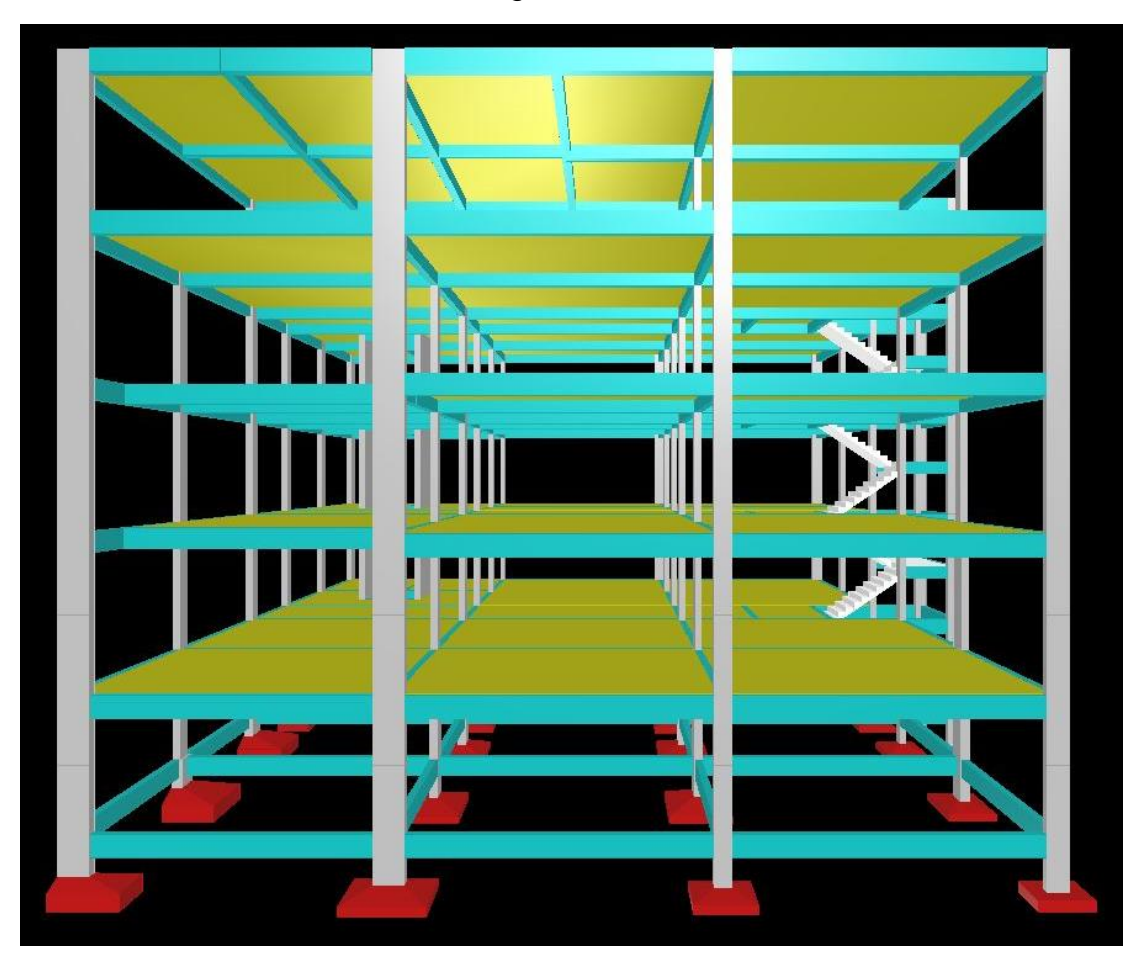

Desta forma, após a conclusão da otimização da estrutura bem como as correções de erros apontados pelo Eberick, foram gerados os relatórios de materiais que serão essenciais para que as comparações entre os dois projetos sejam realizadas.

Devido à falta de informações se tratando do solo onde a edificação foi construída, foi optado por não considerar o cálculo e quantitativos de aço das fundações. Portanto, para o dimensionamento da estrutura no Eberick, foi preenchido os valores pertinentes às fundações com valores padrões indicados pelo próprio *software*, apenas para conseguir gerar a estrutura por completo.

Nas Tabelas 13 e 14 podemos observar os quantitativos de aço e concreto calculados para os dois projetos, sendo que em ambas podemos distinguir a quantidade de aço e concreto utilizada em cada pavimento ou em cada elemento estrutural.

| PROJETO 1980     |                 |             |                   |  |  |  |  |
|------------------|-----------------|-------------|-------------------|--|--|--|--|
|                  |                 | Peso do aço | <b>Volume</b> de  |  |  |  |  |
| <b>Pavimento</b> | <b>Elemento</b> | $+10%$      | concreto          |  |  |  |  |
|                  |                 | (kg)        | (m <sup>3</sup> ) |  |  |  |  |
|                  | Vigas           | 4157,3      | 52,9              |  |  |  |  |
| Cobertura        | Pilares         | 2485,5      | 21,6              |  |  |  |  |
|                  | Lajes           | 3625,7      | 97,3              |  |  |  |  |
|                  | <b>Escadas</b>  | 0           | 0                 |  |  |  |  |
|                  | Vigas           | 5226,8      | 49,5              |  |  |  |  |
| Quarto pav       | Pilares         | 2653,6      | 23                |  |  |  |  |
|                  | Lajes           | 7344,1      | 134,3             |  |  |  |  |
|                  | Escadas         | 295,5       | 4,8               |  |  |  |  |
|                  | Vigas           | 5602,2      | 51,6              |  |  |  |  |
| Terceiro pav     | Pilares         | 2851,5      | 23                |  |  |  |  |
|                  | Lajes           | 7225,6      | 132,1             |  |  |  |  |
|                  | <b>Escadas</b>  | 335,2       | 4,8               |  |  |  |  |
|                  | Vigas           | 6004,5      | 51,9              |  |  |  |  |
| Segundo pav      | Pilares         | 3709,4      | 23,8              |  |  |  |  |
|                  | Lajes           | 7296,3      | 132,1             |  |  |  |  |
|                  | Escadas         | 211,3       | 3,9               |  |  |  |  |
|                  | Vigas           | 6052,7      | 51,3              |  |  |  |  |
| Térreo           | Pilares         | 3175,7      | 22,4              |  |  |  |  |
|                  | Lajes           | 8205,2      | 134,8             |  |  |  |  |
|                  | <b>Escadas</b>  | 302,6       | 4,6               |  |  |  |  |
|                  | Vigas           | 4238        | 50,1              |  |  |  |  |
| Subsolo          | Pilares         | 3262,3      | 12,2              |  |  |  |  |
|                  | Lajes           | 0           | 0                 |  |  |  |  |
|                  | Escadas         | 0           | 0                 |  |  |  |  |
| <b>Total</b>     |                 | 84261       | 1082              |  |  |  |  |

Tabela 13 - Quantitativo de aço e concreto referente ao projeto de 1980

| PROJETO 2019     |                |                                                                                                    |                   |  |  |  |  |
|------------------|----------------|----------------------------------------------------------------------------------------------------|-------------------|--|--|--|--|
|                  |                | Peso do aço                                                                                                    | Volume de         |  |  |  |  |
| <b>Pavimento</b> | Elemento       | $+10%$                                                                                                    | concreto          |  |  |  |  |
|                  |                | (kg)                                                                                                    | (m <sup>3</sup> ) |  |  |  |  |
|                  | Vigas          | 4082,4                                                                                                    | 53,5              |  |  |  |  |
| Cobertura        | Pilares        | 2519,6                                                                                                    | 21,2              |  |  |  |  |
|                  | Lajes          | 3537,6                                                                                                    | 96,3              |  |  |  |  |
|                  | <b>Escadas</b> | 0                                                                                                    | 0                 |  |  |  |  |
|                  | Vigas          | 5296,7                                                                                                    | 49,6              |  |  |  |  |
| Quarto pav       | Pilares        | 2657,7                                                                                                    | 22,6              |  |  |  |  |
|                  | Lajes          | 7683,5                                                                                                    | 134,2             |  |  |  |  |
|                  | <b>Escadas</b> | 297,1                                                                                                    | 4,8               |  |  |  |  |
|                  | Vigas          | 5740,6                                                                                                    | 51,8              |  |  |  |  |
| Terceiro pav     | Pilares        | 2959,7                                                                                                    | 22,6              |  |  |  |  |
|                  | Lajes          | 7264,8                                                                                                    | 132               |  |  |  |  |
|                  | Escadas        | 334,7                                                                                                    | 4,8               |  |  |  |  |
|                  | Vigas          | 6020,8                                                                                                    | 52,3              |  |  |  |  |
| Segundo pav      | Pilares        | 3636,6<br>24<br>7281,5<br>132,1<br>221,7<br>3,9<br>6115,6<br>51,7<br>22<br>3148,9<br>8363,2<br>134,7<br>291<br>4,6<br>4232<br>50,2<br>3289<br>12,3<br>0<br>0<br>0<br>0<br>84974,7 |                   |  |  |  |  |
|                  | Lajes          |                                                                                                    |                   |  |  |  |  |
|                  | Escadas        |                                                                                                    |                   |  |  |  |  |
|                  | Vigas          |                                                                                                    |                   |  |  |  |  |
| Térreo           | Pilares        |                                                                                                    |                   |  |  |  |  |
|                  | Lajes          |                                                                                                    |                   |  |  |  |  |
|                  | <b>Escadas</b> |                                                                                                    |                   |  |  |  |  |
|                  | Vigas          |                                                                                                    |                   |  |  |  |  |
| Subsolo          | Pilares        |                                                                                                    |                   |  |  |  |  |
|                  | Lajes          |                                                                                                    |                   |  |  |  |  |
|                  | <b>Escadas</b> |                                                                                                    |                   |  |  |  |  |
| <b>Total</b>     |                |                                                                                                    | 1081,2            |  |  |  |  |

Tabela 14 - Quantitativo de aço e concreto referente ao projeto de 2019

Nos dois projetos as quantidades de aço ficaram muito próximas, sendo que o elemento estrutural que mais apresentou concentração de aço foram as lajes, com 40% aproximadamente da quantidade total da edificação. Em seguida, as vigas foram responsáveis pela utilização de 37% da quantidade total de aço. Depois das vigas, os pilares e as escadas ocuparam 22% e 1% da quantidade de aço respectivamente. Um gráfico de "pizza" pode ser visualizado na Figura 14 onde nos mostra estes valores de um modo mais didático.

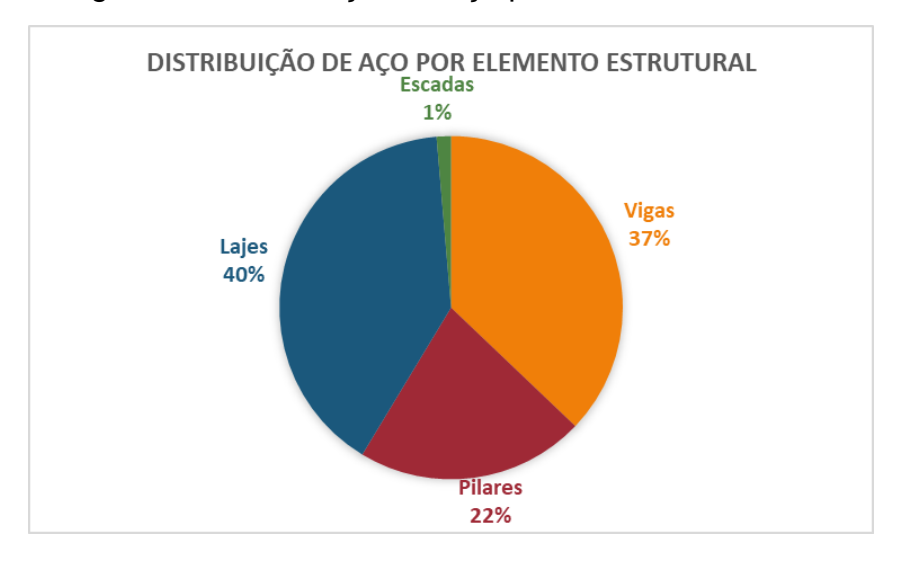

Figura 14 - Distribuição de aço por elemento estrutural

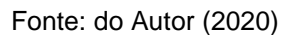

O mesmo gráfico foi gerado para os pavimentos da edificação, sendo que o pavimento que acumulou a maior quantidade de aço foi o térreo, em seguida dos pavimentos de salas de aula e laboratórios. A distribuição total pode ser vista na Figura 15.

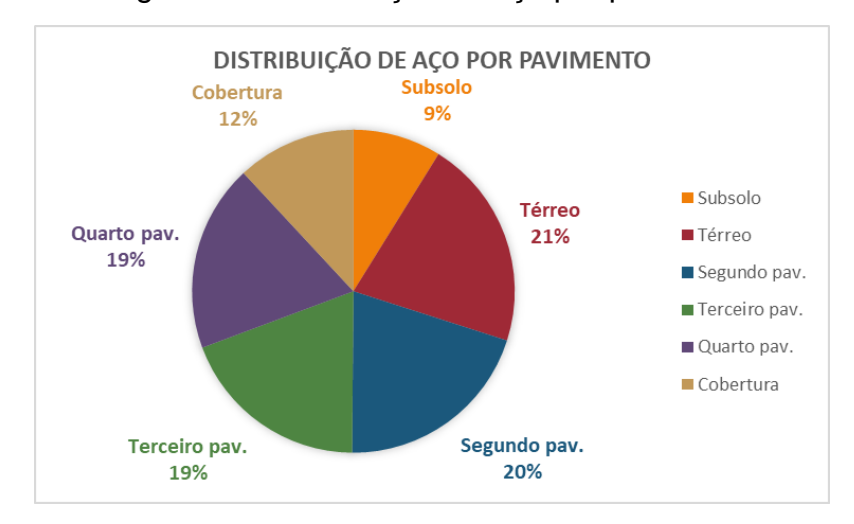

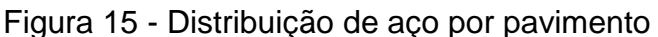

A partir das Tabelas 12 e 13 mostradas anteriormente, foram gerados gráficos comparativos de quantidade de aço. A Figura 16 mostra um gráfico de aço utilizado por elemento estrutural dos dois projetos. Já a Figura 17 mostra um gráfico do quantitativo de aço separado por pavimento. Ambas as figuras mostram as suas respectivas variações percentuais do projeto de 2019 em comparação ao projeto de 1980.

Fonte: do Autor (2020)

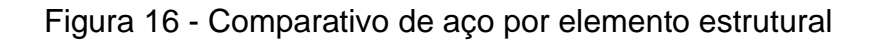

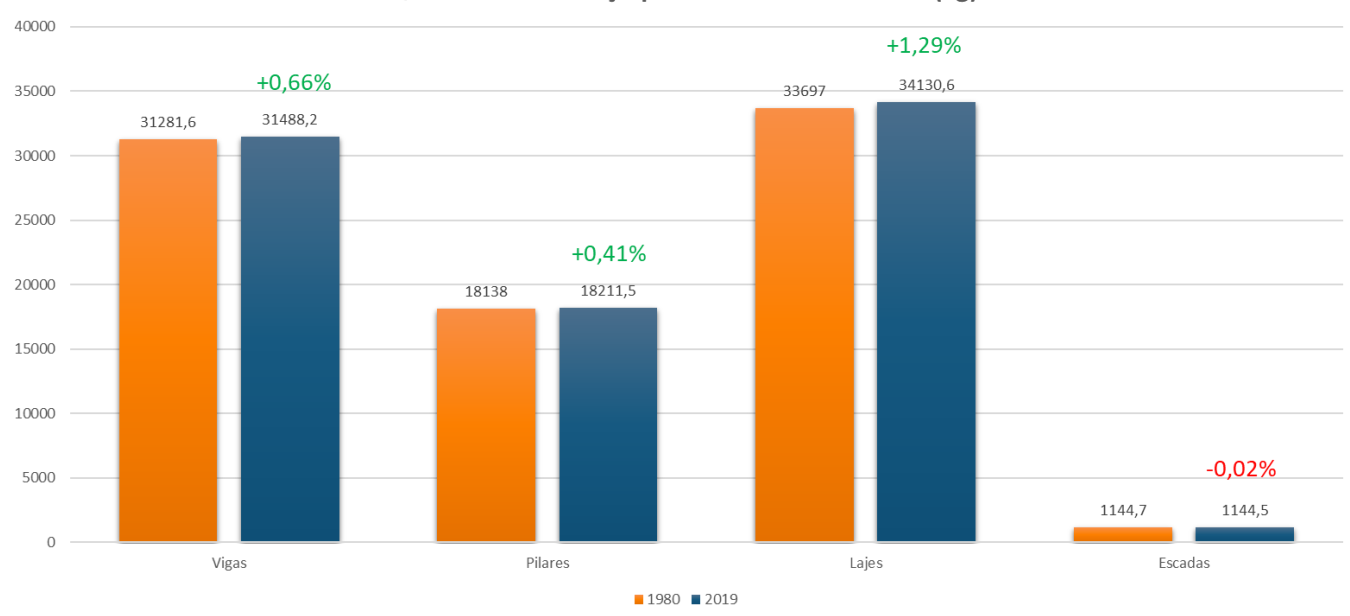

Quantitativos de aço por elemento estrutural (kg)

Fonte: do Autor (2020)

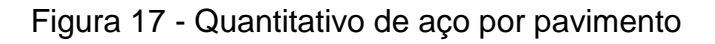

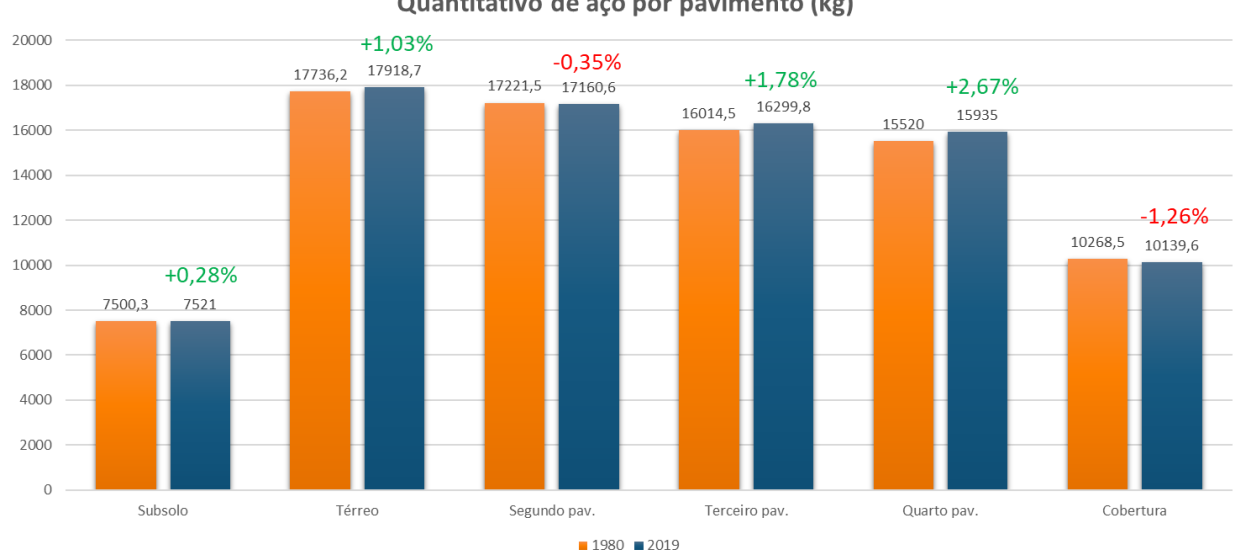

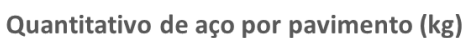

Fonte: do Autor (2020)

Os gráficos apresentados anteriormente possuem uma característica em comum: os valores adquiridos em ambos os projetos apresentaram valores muito próximos. Apesar da norma ser completamente reformulada, os valores das cargas permanentes e acidentais não sofreram alterações significativas.

Embora as variações não foram muito expressivas, podemos perceber um leve aumento nos quantitativos de aço no projeto de 2019. Isto se deve à pequena majoração das salas administrativas (passou de 2kN/m² para 2,5kN/m²) e do auditório (passou de 3kN/m² para 4kN/m²). Justamente por este motivo, o gráfico reflete um aumento de 2,67% na quantidade de aço do quarto pavimento, local onde pode ser encontrado o auditório da edificação. A mesma justificativa pode ser dada ao aumento de 1,29% nas lajes da edificação, onde as cargas sobre a laje do auditório foram aumentadas para 4kN/m², sendo que ele compreende uma área de 230 metros quadrados.

Seguindo a mesma lógica dos comparativos mostrados anteriormente, foram analisadas somente as lajes que contribuem para o auditório do quarto pavimento, sendo elas as lajes 24, 25, 26, 30, 31 e 32. As Figuras 18 e 19 trazem este comparativo na unidade de cm²/m de aço utilizado.

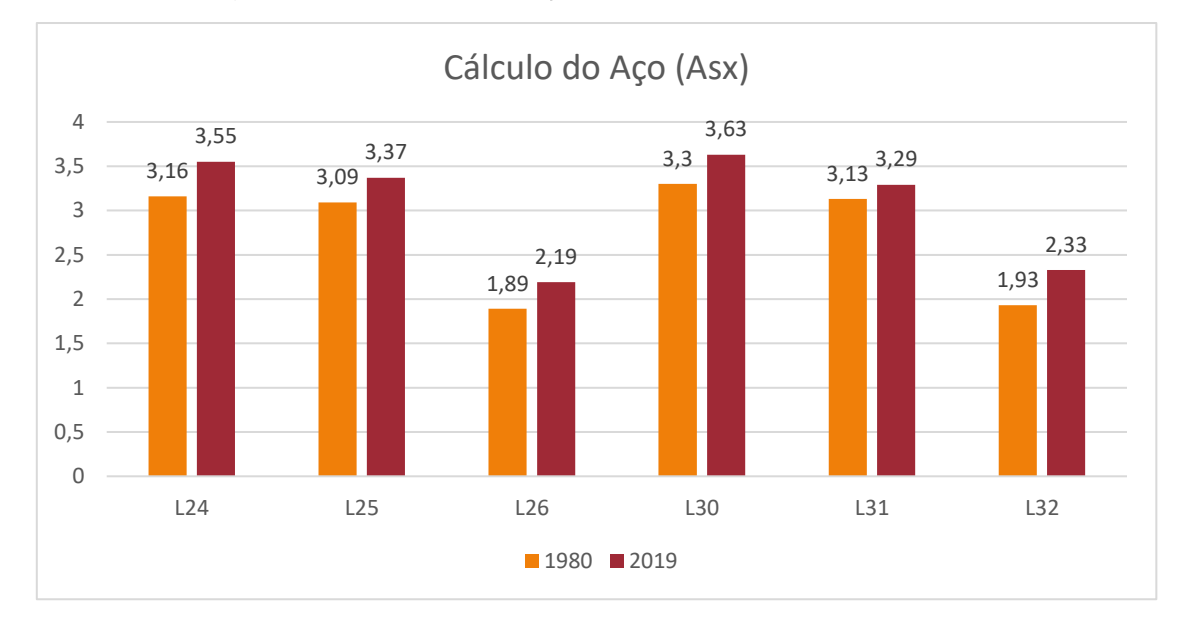

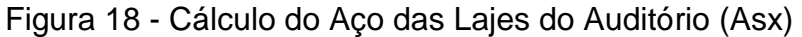

Fonte: do Autor (2020)

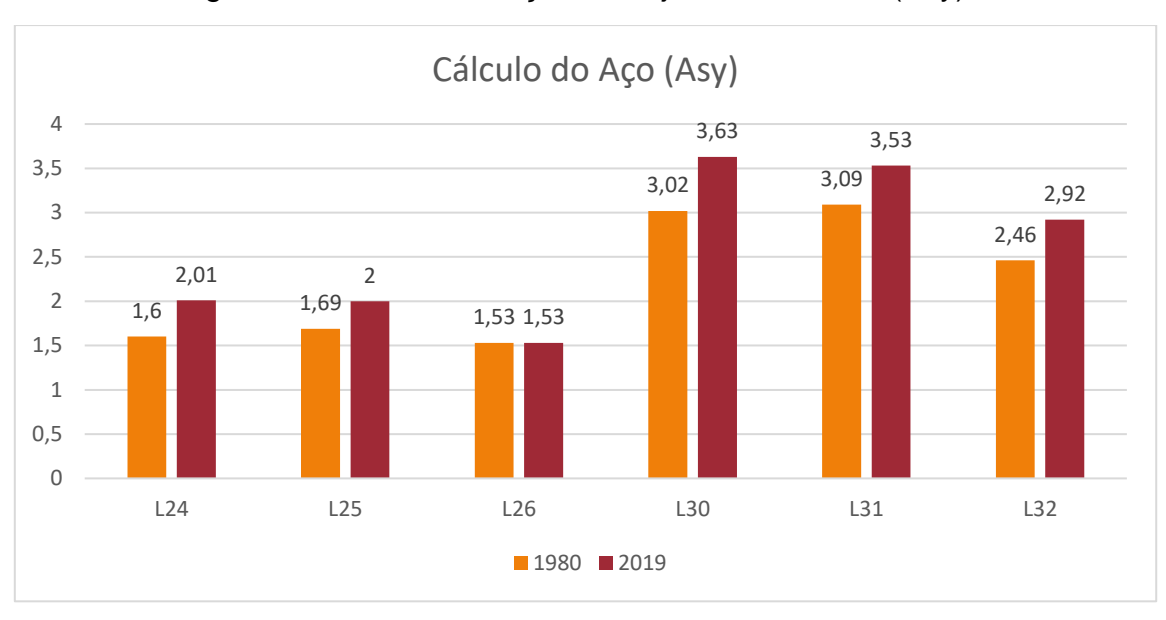

Figura 19 - Cálculo do Aço das Lajes do Auditório (Asy)

Nesta situação foi percebido um aumento significativo no cálculo do aço, já que foi considerado somente a pior situação (onde teve o maior impacto de alteração de carga) do projeto. Nas tabelas 15 e 16 podemos perceber a variação percentual da utilização do aço em ambos os projetos. Os cálculos do aço em cm²/m chegaram a variar em 26% no pior dos casos, na situação da armadura na direção Y da laje 24. Caso estivéssemos analisando somente o auditório, as diferenças no quantitativo seriam muito expressivas, mas ao levar em consideração toda a estrutura, acabamos por não ter uma diferença tão chamativa no projeto inteiro.

| Aço Calculado Asx (cm <sup>2</sup> /m) |      |                  |     |  |  |  |  |
|----------------------------------------|------|------------------|-----|--|--|--|--|
| Laje                                   | 1980 | 2019<br>Variação |     |  |  |  |  |
| L24                                    | 3,16 | 3,55             | 12% |  |  |  |  |
| L <sub>25</sub>                        | 3,09 | 3,37             | 9%  |  |  |  |  |
| L <sub>26</sub>                        | 1,89 | 2,19             | 16% |  |  |  |  |
| L30                                    | 3,3  | 3,63             | 10% |  |  |  |  |
| L31                                    | 3,13 | 3,29             | 5%  |  |  |  |  |
| L32                                    | 1,93 | 2,33             | 21% |  |  |  |  |

Tabela 15 - Aço calculado nas Lajes do auditório (Asx)

Fonte: do Autor (2020)

| Aço Calculado Asy (cm <sup>2</sup> /m) |      |                  |     |  |  |  |  |
|----------------------------------------|------|------------------|-----|--|--|--|--|
| Laje                                   | 1980 | 2019<br>Variação |     |  |  |  |  |
| L24                                    | 1,6  | 2,01             | 26% |  |  |  |  |
| L25                                    | 1,69 | $\mathcal{P}$    | 18% |  |  |  |  |
| L26                                    | 1,53 | 1,53             | 0%  |  |  |  |  |
| L30                                    | 3,02 | 3,63             | 20% |  |  |  |  |
| L31                                    | 3,09 | 3,53             | 14% |  |  |  |  |
| L32                                    | 2,46 | 2,92             | 19% |  |  |  |  |

Tabela 16 - Aço calculado nas Lajes do auditório (Asy)

Foi percebido nos dois projetos que alguns pilares dos pavimentos mais baixos acusaram que não havia espaço suficiente para a distribuição das armaduras. A solução encontrada foi aumentar as seções dos pilares nos pavimentos mais baixos e manter as menores seções nos pavimentos mais altos.

Deste modo, as seções dos pilares foram dimensionadas com uma das dimensões sendo o dobro da outra. Por exemplo, os pilares do projeto medem 20x40, 25x50 ou 30x60. Desta maneira tem-se uma economia para a execução das formas e reaproveitamento de painéis. A mesma lógica foi utilizada para as vigas, onde elas foram dimensionadas na seção de 20x50, seguindo os padrões indicados pelo projeto arquitetônico. Quando não fosse possível o cálculo das vigas nesta dimensão, a seção foi alterada para 25x50 ou 20x60.

Ao longo do lançamento da estrutura foi percebida uma situação que impossibilitaria o dimensionamento total da edificação usando somente o sistema de lajes maciças. No quarto pavimento da edificação temos um auditório medindo 21,60 metros por 10,65 metros, e que caso dimensionado com o mesmo sistema, ocorreria que três pilares ficariam centralizados no interior do auditório, o que acarretaria problemas de visão de parte dos alunos do palco principal. A solução encontrada foi dimensionar as lajes no modelo de vigota e tavela, assim removendo os pilares e garantindo a visão total dos alunos. Como as vigotas são calculadas e produzidas em tamanhos padrão, foram adicionadas algumas vigas na estrutura para servir de apoio para as vigotas. Para o dimensionamento foi utilizada a tabela orientativa de dimensionamento de vigotas protendidas disponibilizado pela empresa Construrohr.

Portanto, as doze lajes localizadas acima do auditório foram dimensionadas no modelo LT 13 (8+5), sendo que as vigotas possuem 8 centímetros, e após a instalação a laje recebe uma capa de concreto de 5 centímetros. A vigota dimensionada possui 4 barras de aço ao longo de seu comprimento e pode ser instalada em vãos livres máximos de 4,10 metros, ideal para nosso vão que mede 3,63 metros. A Figura 20 mostra um exemplo do sistema vigota e tavela utilizado em algumas lajes da cobertura.

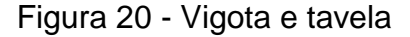

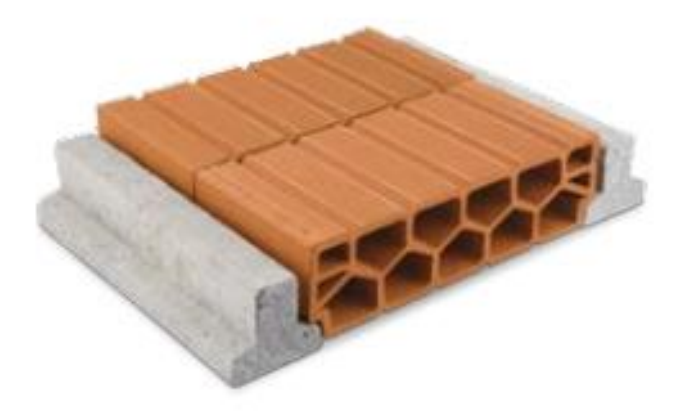

Fonte: Construrohr (2020)

Os projetos de formas de todos os pavimentos e os projetos arquitetônicos originais da edificação serão apresentados no Apêndice A e no Anexo A respectivamente.

#### **8 ORÇAMENTO**

Por fim, após o levantamento das quantidades e aço e concreto de ambos os projetos, foi realizado um orçamento para comparar se haveria um aumento significativo em termos financeiros no projeto de 2019. Para a discriminação dos valores, foi utilizada a tabela do Sistema Nacional de Pesquisa de Custos e Índices (SINAPI) referente a março de 2019 na localidade de Porto Alegre – RS.

Nas Tabelas 17 e 18 foram apresentados os materiais que compõem a estrutura (aço e concreto) com as suas respectivas quantidades e preços unitários, sendo que os valores de mão de obra não foram levados em consideração.

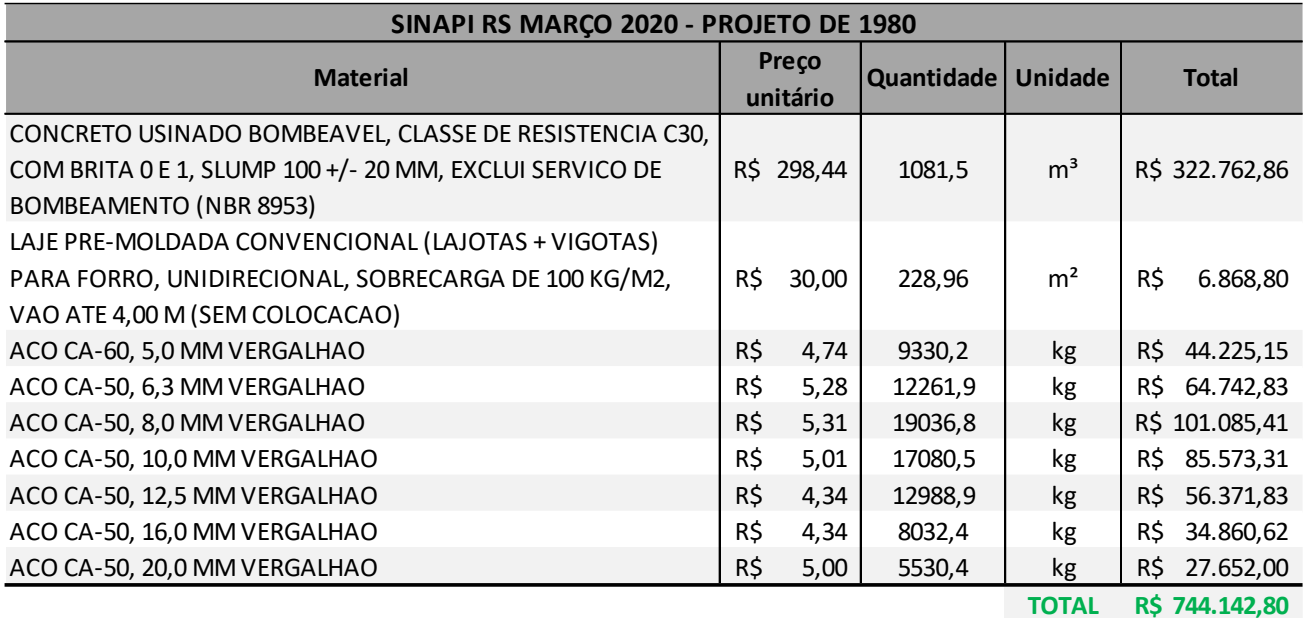

Tabela 17 - Orçamento para o projeto de 1980

Fonte: do Autor (2020)

| SINAPI RS MARÇO 2020 - PROJETO DE 2019                                            |     |                   |            |                |     |                |  |
|-----------------------------------------------------------------------------------|-----|-------------------|------------|----------------|-----|----------------|--|
| <b>Material</b>                                                                   |     | Preço<br>unitário | Quantidade | <b>Unidade</b> |     | <b>Total</b>   |  |
| CONCRETO USINADO BOMBEAVEL, CLASSE DE RESISTENCIA C30,                            |     |                   |            |                |     |                |  |
| COM BRITA 0 E 1, SLUMP 100 +/- 20 MM, EXCLUI SERVICO DE<br>BOMBEAMENTO (NBR 8953) |     | R\$ 298,44        | 1081,2     | m <sup>3</sup> |     | R\$ 322.673,33 |  |
| LAJE PRE-MOLDADA CONVENCIONAL (LAJOTAS + VIGOTAS)                                 |     |                   |            |                |     |                |  |
| PARA FORRO, UNIDIRECIONAL, SOBRECARGA DE 100 KG/M2,                               | R\$ | 30,00             | 228,96     | m <sup>2</sup> | R\$ | 6.868,80       |  |
| VAO ATE 4,00 M (SEM COLOCACAO)                                                    |     |                   |            |                |     |                |  |
| ACO CA-60, 5,0 MM VERGALHAO                                                       | R\$ | 4,74              | 9344,7     | kg             | R\$ | 44.293,88      |  |
| ACO CA-50, 6,3 MM VERGALHAO                                                       | R\$ | 5,28              | 12391,1    | kg             | R\$ | 65.425,01      |  |
| ACO CA-50, 8,0 MM VERGALHAO                                                       | R\$ | 5,31              | 18540,6    | kg             | R\$ | 98.450,59      |  |
| ACO CA-50, 10,0 MM VERGALHAO                                                      | R\$ | 5,01              | 16472,4    | kg             | R\$ | 82.526,72      |  |
| ACO CA-50, 12,5 MM VERGALHAO                                                      | R\$ | 4,34              | 13597,3    | kg             | R\$ | 59.012,28      |  |
| ACO CA-50, 16,0 MM VERGALHAO                                                      | R\$ | 4,34              | 9435,1     | kg             | R\$ | 40.948,33      |  |
| ACO CA-50, 20,0 MM VERGALHAO                                                      | R\$ | 5,00              | 5193,4     | kg             | R\$ | 25.967,00      |  |
|                                                                                   |     |                   |            | <b>TOTAL</b>   |     | R\$ 746.165.94 |  |

Tabela 18 - Orçamento para o projeto de 2019

Como esperado, assim como as cargas acidentais não sofreram alterações significativas, o mesmo aconteceu no orçamento do material onde o projeto de 1980 alcançou um valor total de insumo de R\$ 744.142,80 enquanto o projeto de 2019 atingiu o valor de R\$ 746.165,94. O projeto de 2019 apresentou um aumento de R\$2023,15. Embora houve um aumento, não podemos considerar este aumento como significativo, visto que ele representa 0,003% do valor de todo o aço e concreto utilizado na construção da edificação.

#### **9 CONSIDERAÇÕES FINAIS**

Este trabalho teve por objetivo realizar o dimensionamento estrutural de dois projetos distintos pela norma NBR 6120, realizando o levantamento de material e custo para descobrir se houveram diferenças significativas devido a atualização da norma.

Foi realizada uma atualização muito importante para a NBR 6120/2019, que agora dispõe de informações mais relevantes e importantes para os projetistas estruturais. Estas atualizações facilitarão no entendimento dos principais fatores de cálculo pertinentes sobre cargas em geral, visto que as informações agora estão concentradas em um único lugar.

Foram adicionados diversos locais que antes estavam omitidos na norma de 1980, como aeroportos, bancos, edifícios comerciais, hotéis, lojas, restaurantes e supermercados. Estes novos locais servirão para garantir ao projetista estrutural uma maior tranquilidade na hora de decidir quais ações variáveis considerar em cada local.

Na consideração somente dos quantitativos de aço utilizados no auditório, percebemos um aumento significativo em virtude a atualização da norma, porém, ao levar em consideração o projeto inteiro, estes valores se tornam dispensáveis visto o tamanho da edificação escolhida para este estudo de caso.

Ao final do trabalho podemos concluir que não houveram diferenças de projeto estrutural significativas nos fatores dimensionais, quantitativos e financeiros no comparativo entre o projeto dimensionado pela norma de 2019 em relação ao de 1980. O dimensionamento pela norma de 2019 trouxe uma edificação mais segura visto que as ações variáveis utilizadas foram majoradas em comparação ao projeto da norma de 1980.

## **REFERÊNCIAS BIBLIOGRÁFICAS**

ASSOCIAÇÃO BRASILEIRA DE NORMAS TÉCNICAS. **NBR 6118**: Projeto de estruturas de concreto — Procedimento. Rio de Janeiro, 2014.

ASSOCIAÇÃO BRASILEIRA DE NORMAS TÉCNICAS. **NBR 6120**: Cargas para o cálculo de estruturas de edificações. Rio de Janeiro, 1980.

ASSOCIAÇÃO BRASILEIRA DE NORMAS TÉCNICAS. **NBR 6120**: Cargas para o cálculo de estruturas de edificações. Rio de Janeiro, 2019.

ASSOCIAÇÃO BRASILEIRA DE NORMAS TÉCNICAS. **NBR 7211**: Agregados para concreto – Especificação. Rio de Janeiro, 2009.

ASSOCIAÇÃO BRASILEIRA DE NORMAS TÉCNICAS. **NBR 7480**: Aço destinado a armaduras para estruturas de concreto armado – Especificação. Rio de Janeiro, 2007.

ASSOCIAÇÃO BRASILEIRA DE NORMAS TÉCNICAS. **NBR 12655**: Concreto de cimento Portland – Preparo, controle e recebimento – Procedimento. Rio de Janeiro, 2006.

BOTELHO, Manoel Henrique Campos; MARCHETTI, Osvaldemar. **Concreto armado eu te amo.** 8. ed. São Paulo: Edgard Blücher, 2018.

FUSCO, Péricles Brasiliense. **Introdução à engenharia de estruturas de concreto.** São Paulo: Cengage, 2017.

MATTOS, Aldo Dórea. **Como preparar orçamentos de obras.** São Paulo: Editora PINI, 2007.

NEVILLE, Adam. **Tecnologia do concreto.** 2. ed. Porto Alegre: Bookman, 2013.

PARIZOTTO, Liana. **Concreto armado.** Porto Alegre: Sagah, 2017.

PORTO, Thiago Bomjardim; FERNANDES, Danielle Stefane Gualberto. **Curso básico de concreto armado.** São Paulo: Oficina de Textos, 2015.

VENDRAMINI. João. Depois de 37 anos, ABNT NBR 6120 está em revisão. [Entrevista cedida a] Altair Santos. **Massa Cinzenta**, Curitiba, ago. 2017. Disponível em: <https://www.cimentoitambe.com.br/abnt-nbr-6120-em-revisao/> Acesso em: 28 set. 2019.

# **APÊNDICE A – PROJETOS DE FORMAS**

Forma do pavimento Subsolo escala 1:100

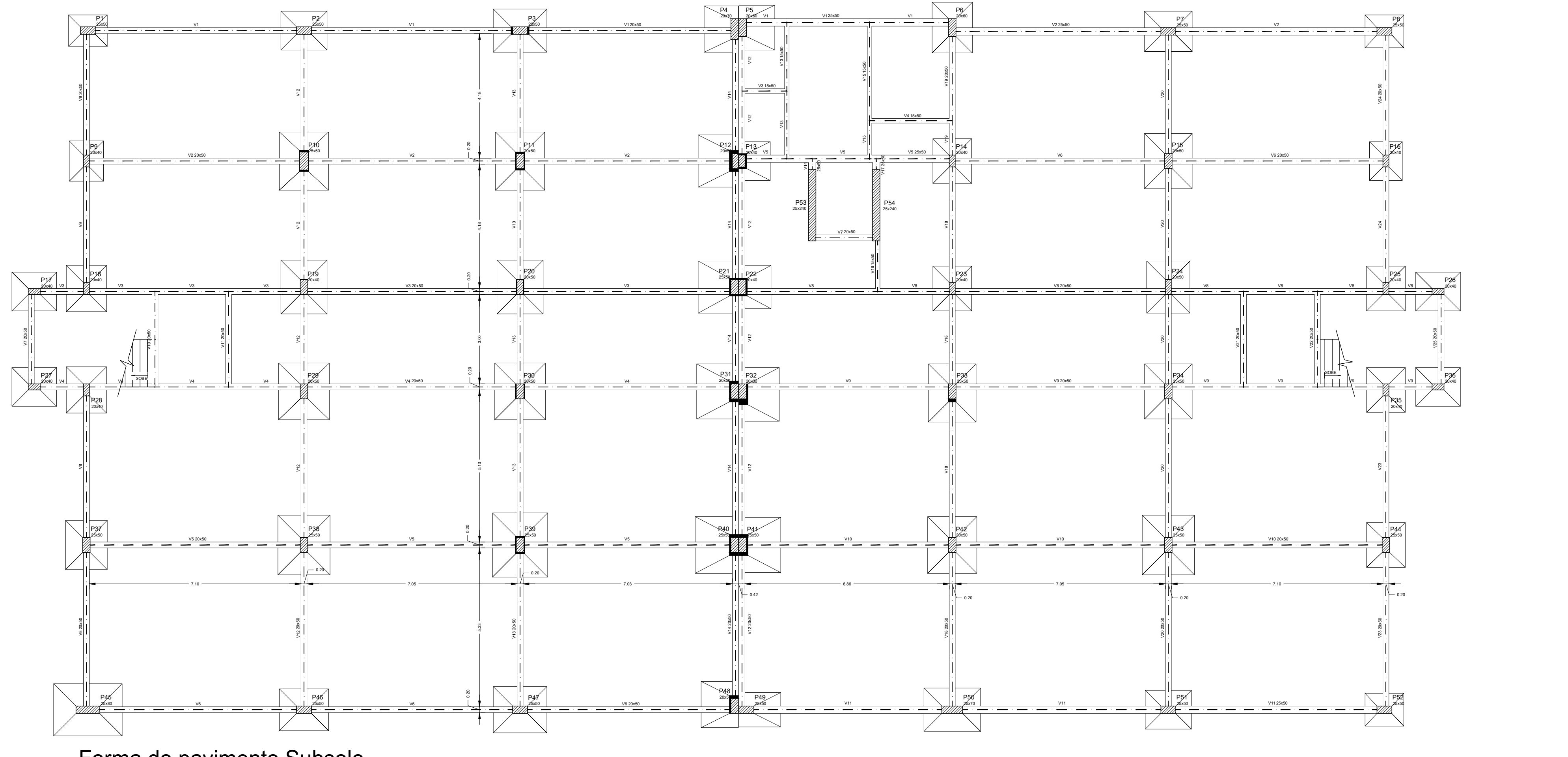

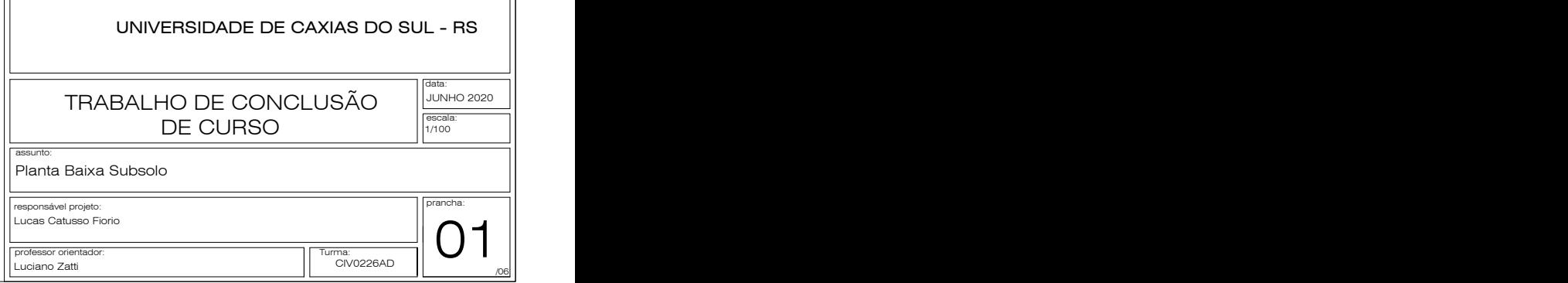

 $\overline{\phantom{a}}$  and  $\overline{\phantom{a}}$  and  $\overline{\phantom{a}}$  and  $\overline{\phantom{a}}$  and  $\overline{\phantom{a}}$  and  $\overline{\phantom{a}}$  and  $\overline{\phantom{a}}$  and  $\overline{\phantom{a}}$  and  $\overline{\phantom{a}}$  and  $\overline{\phantom{a}}$  and  $\overline{\phantom{a}}$  and  $\overline{\phantom{a}}$  and  $\overline{\phantom{a}}$  and  $\overline{\phantom{a}}$  a

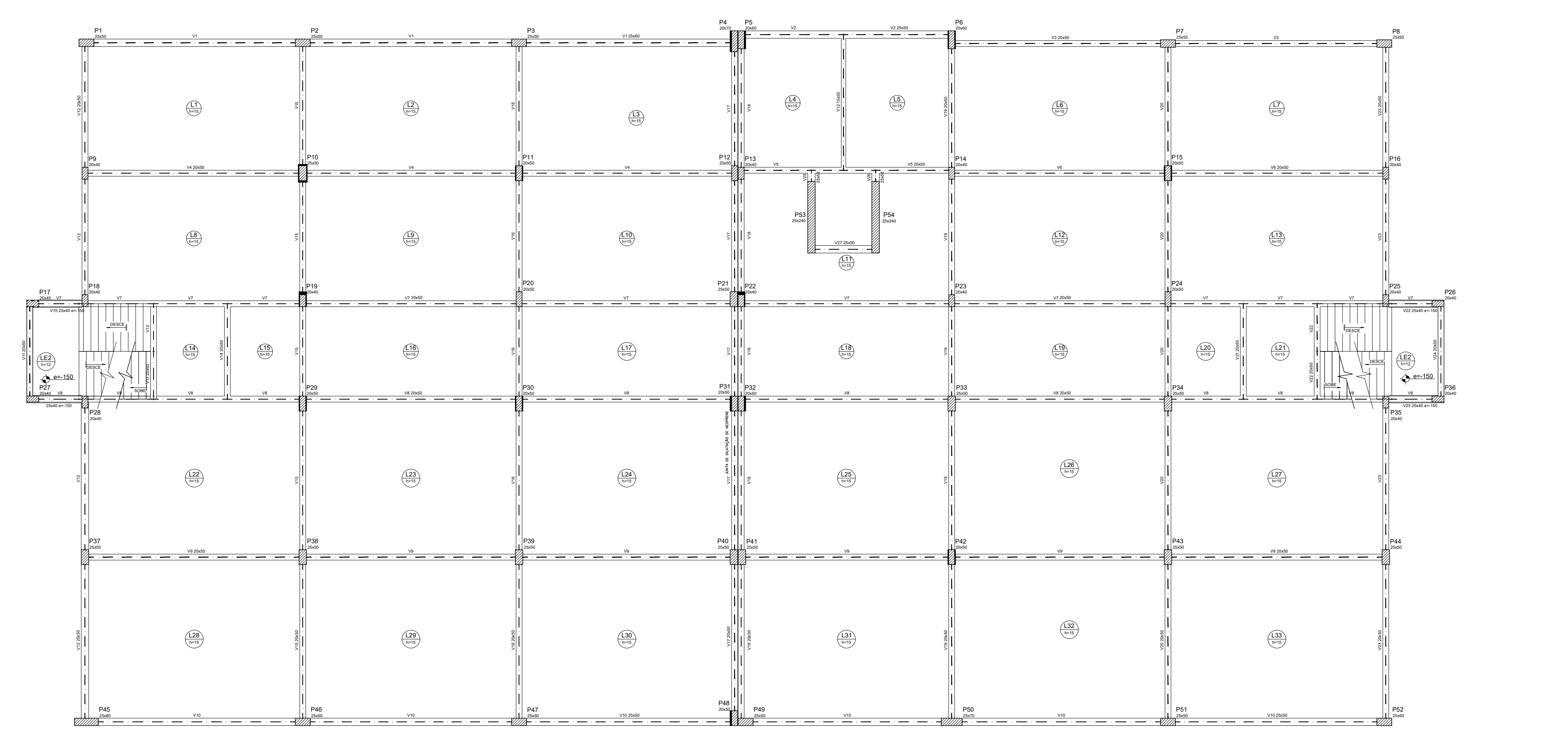

Forma do pavimento Térreo escala 1:100

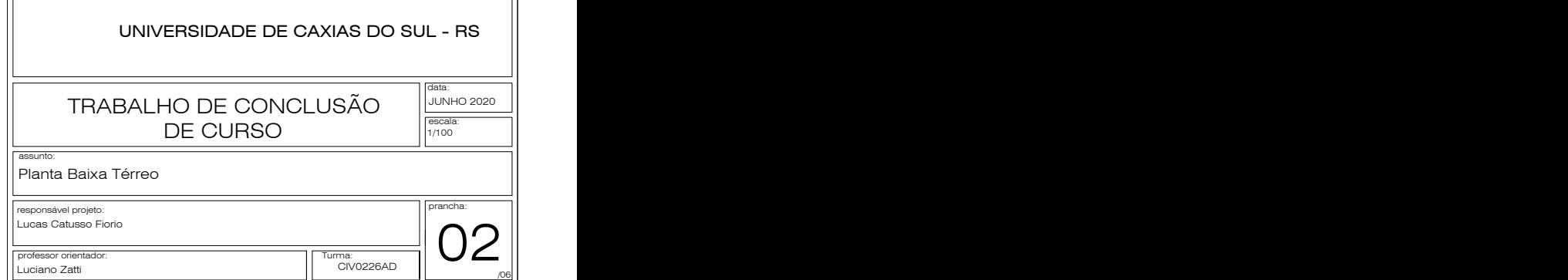

Forma do pavimento Segundo pav. escala 1:100

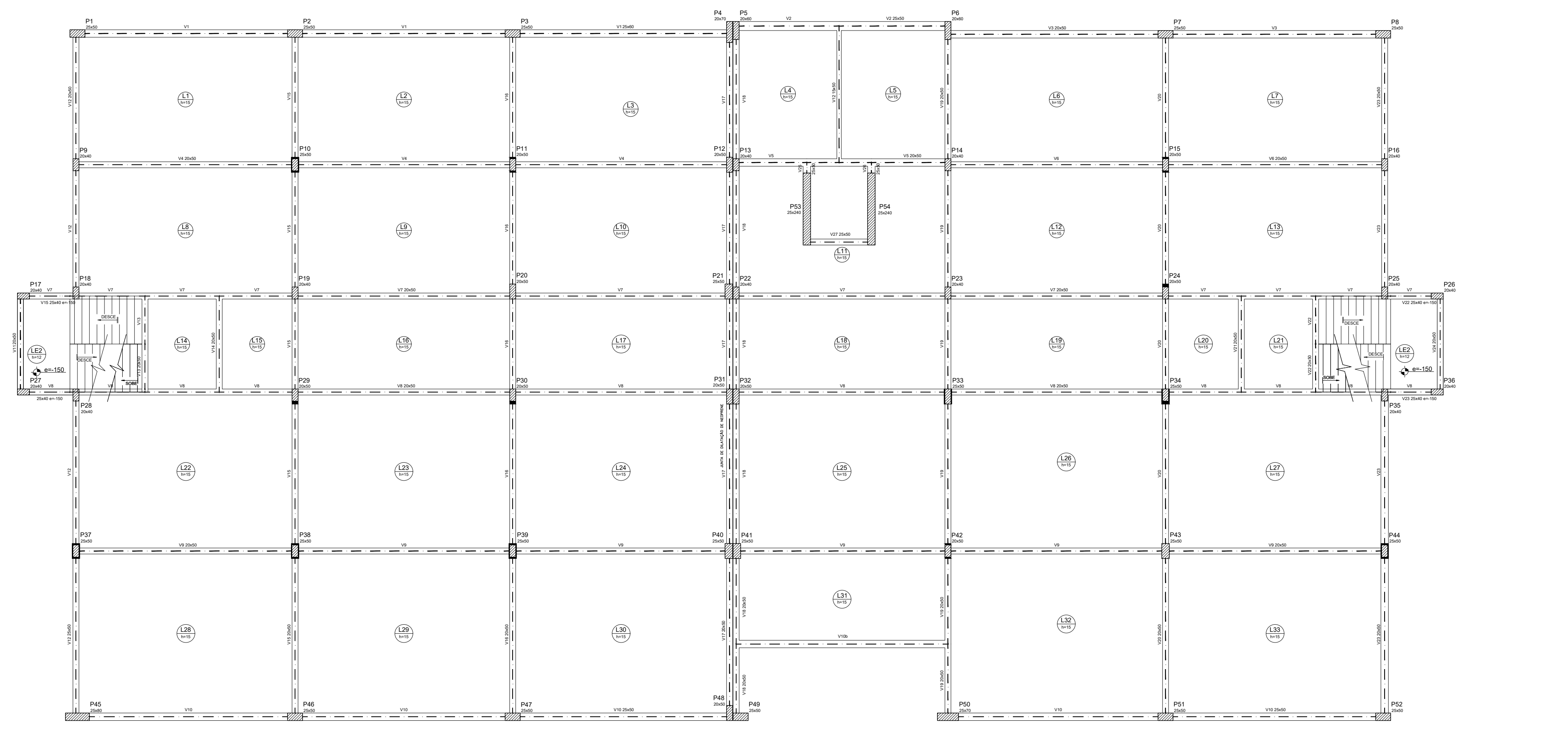

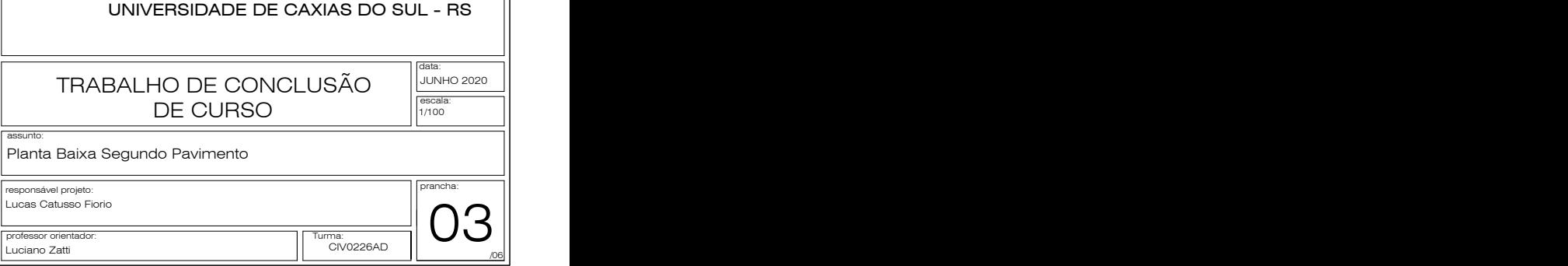

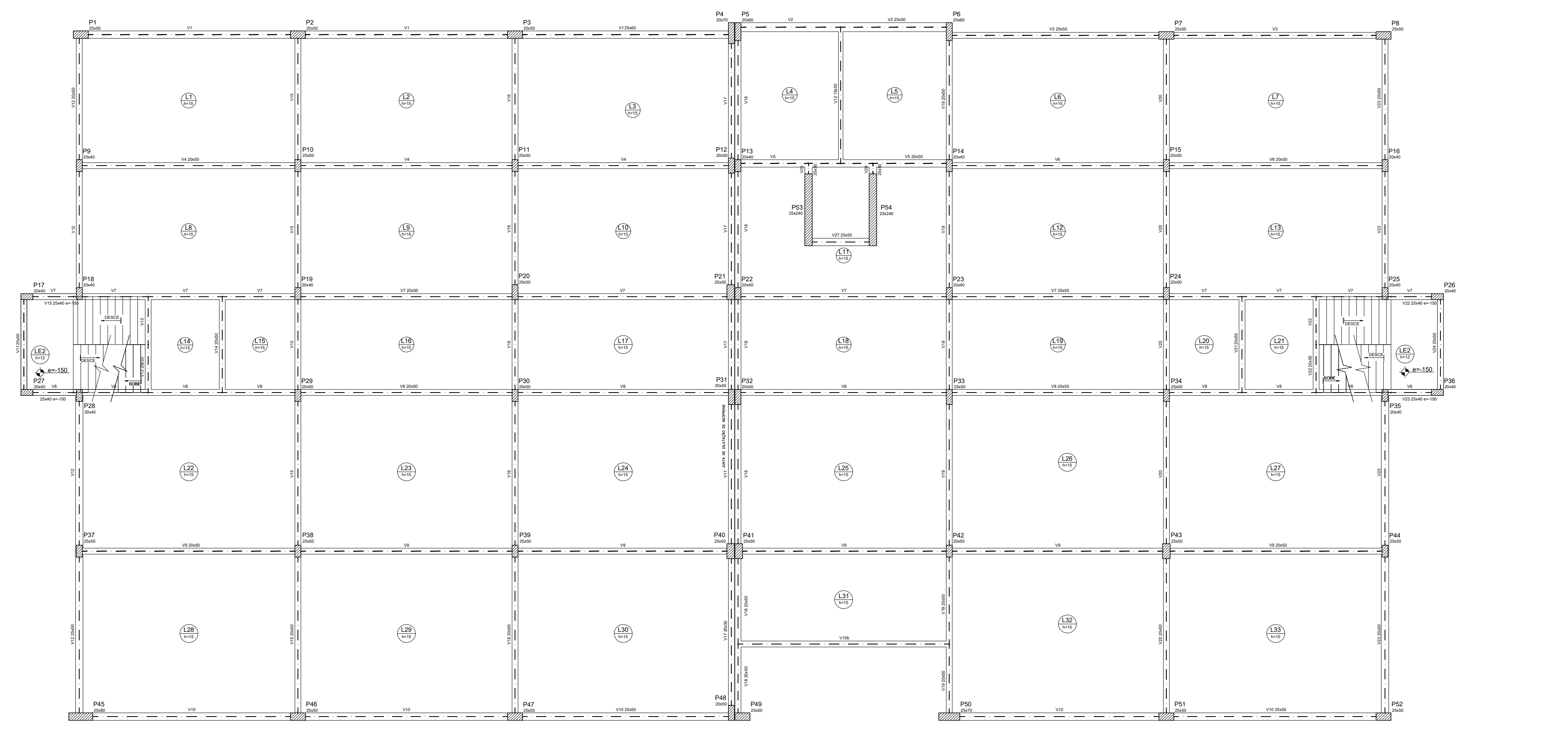

Forma do pavimento Terceiro pav.

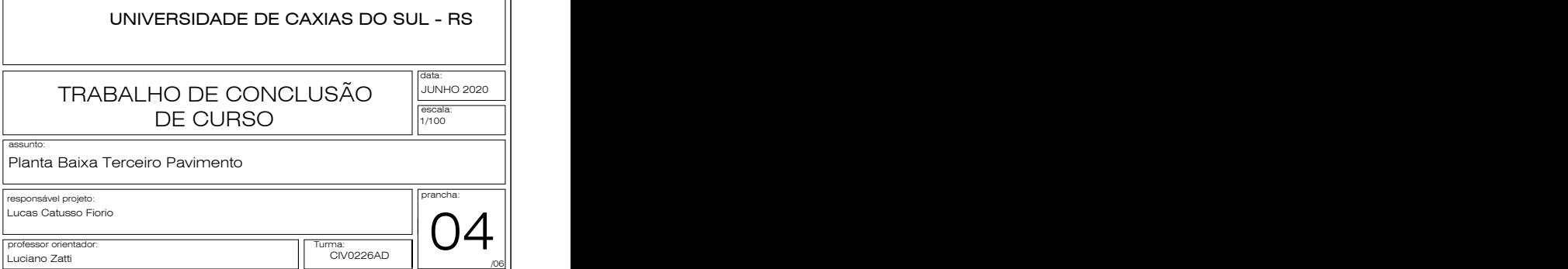

Forma do pavimento Quarto pav. escala 1:100

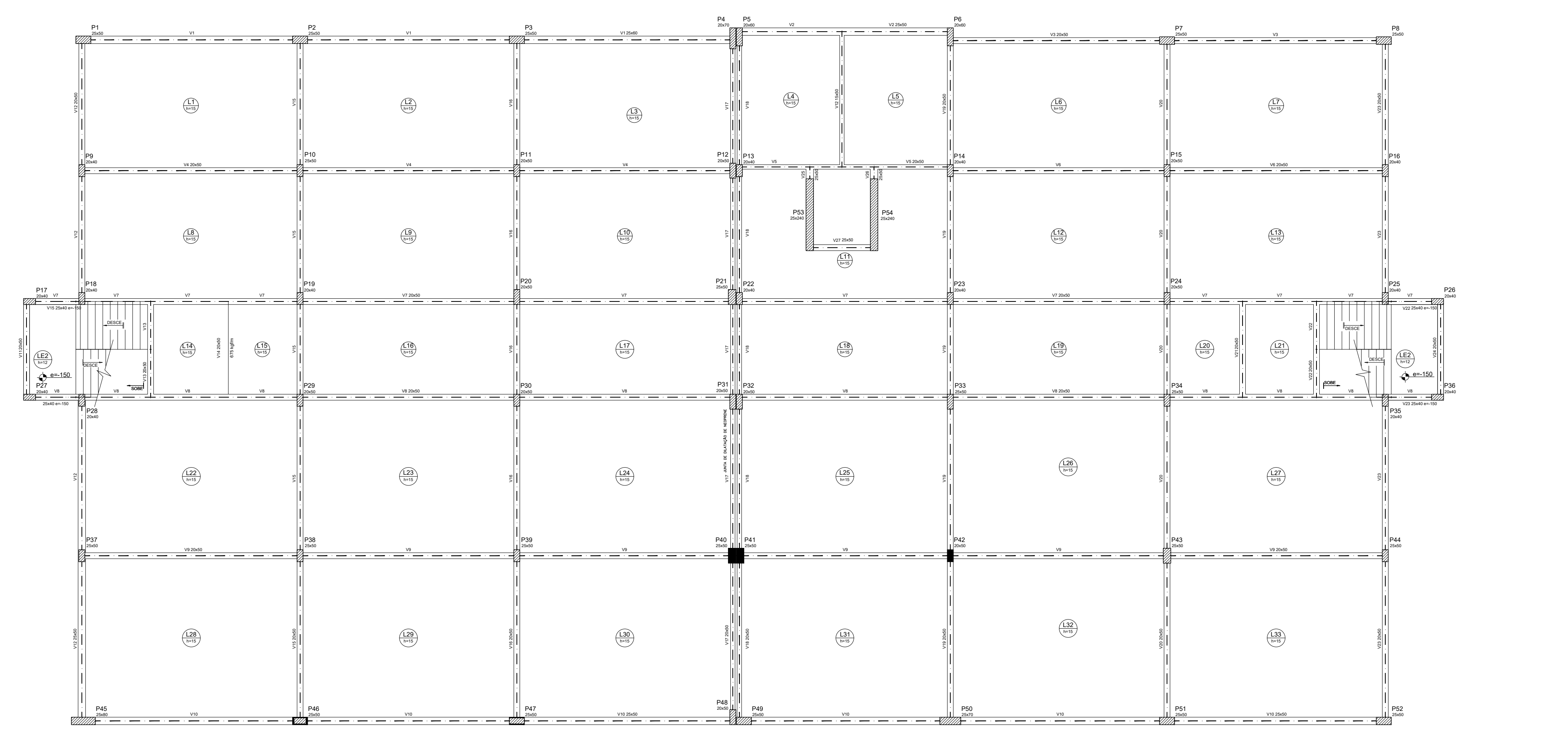

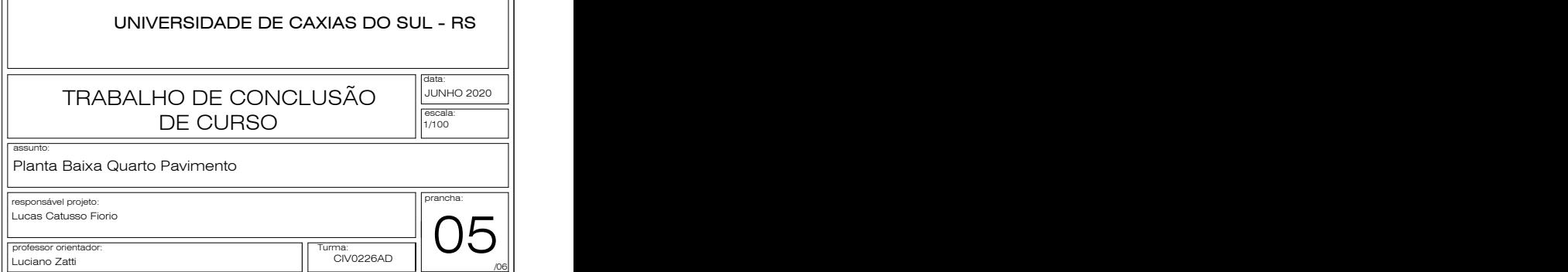

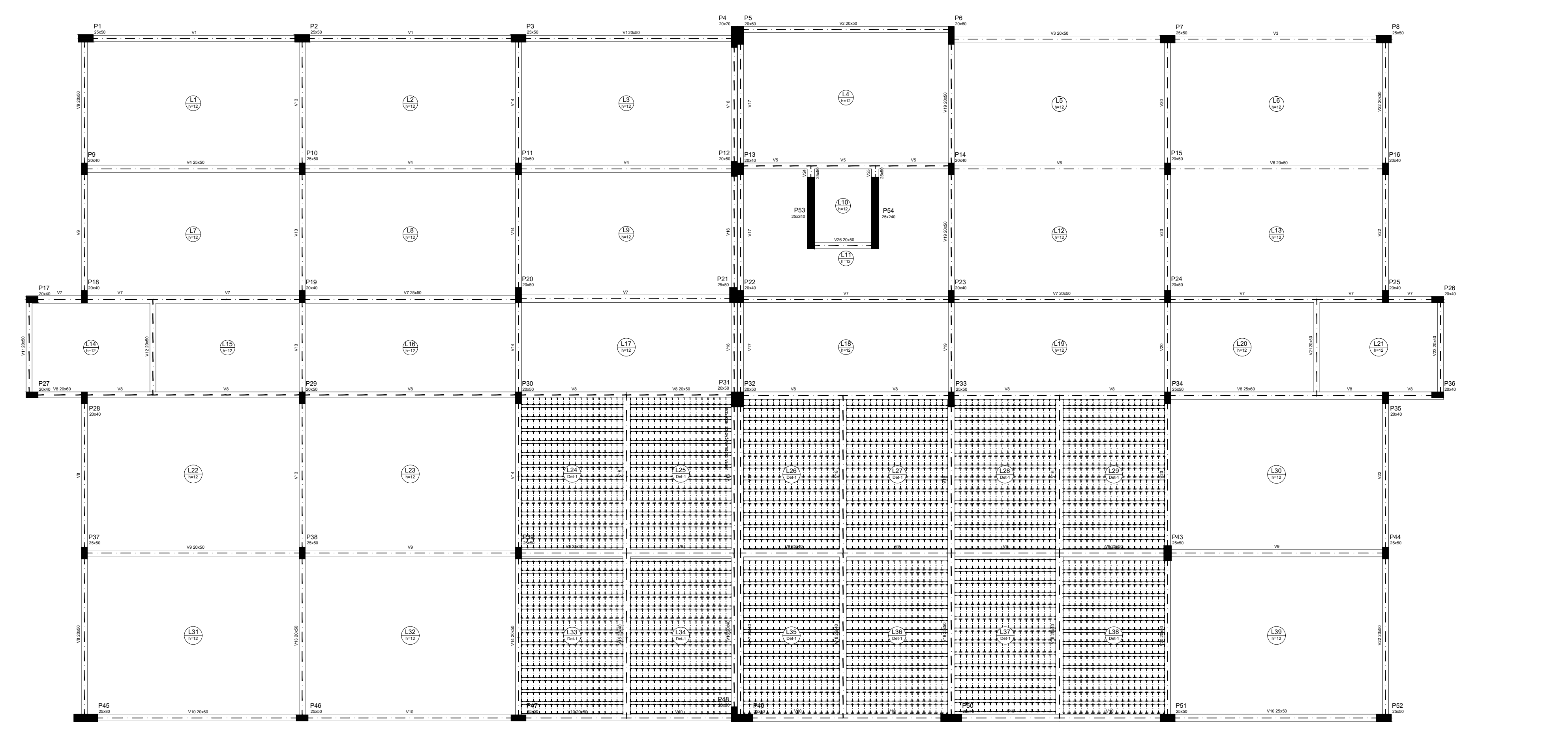

Forma do pavimento Cobertura escala 1:100

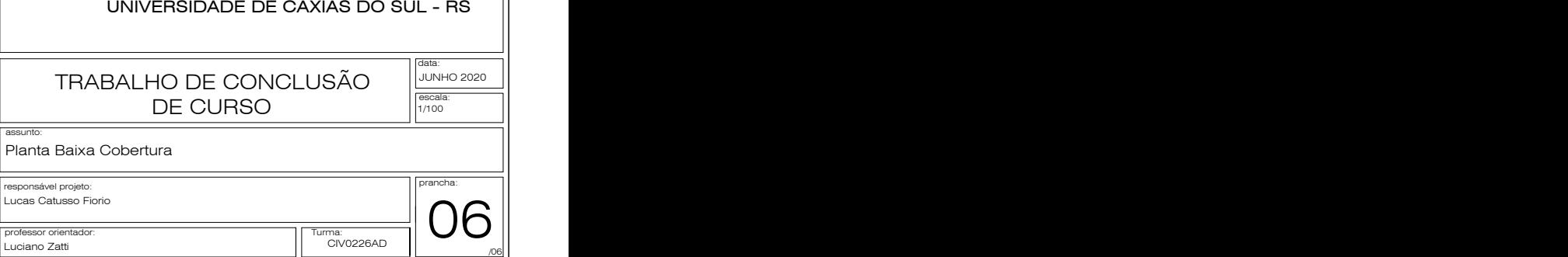

## ANEXO A – PLANTAS BAIXAS DO PROJETO ARQUITETÔNICO

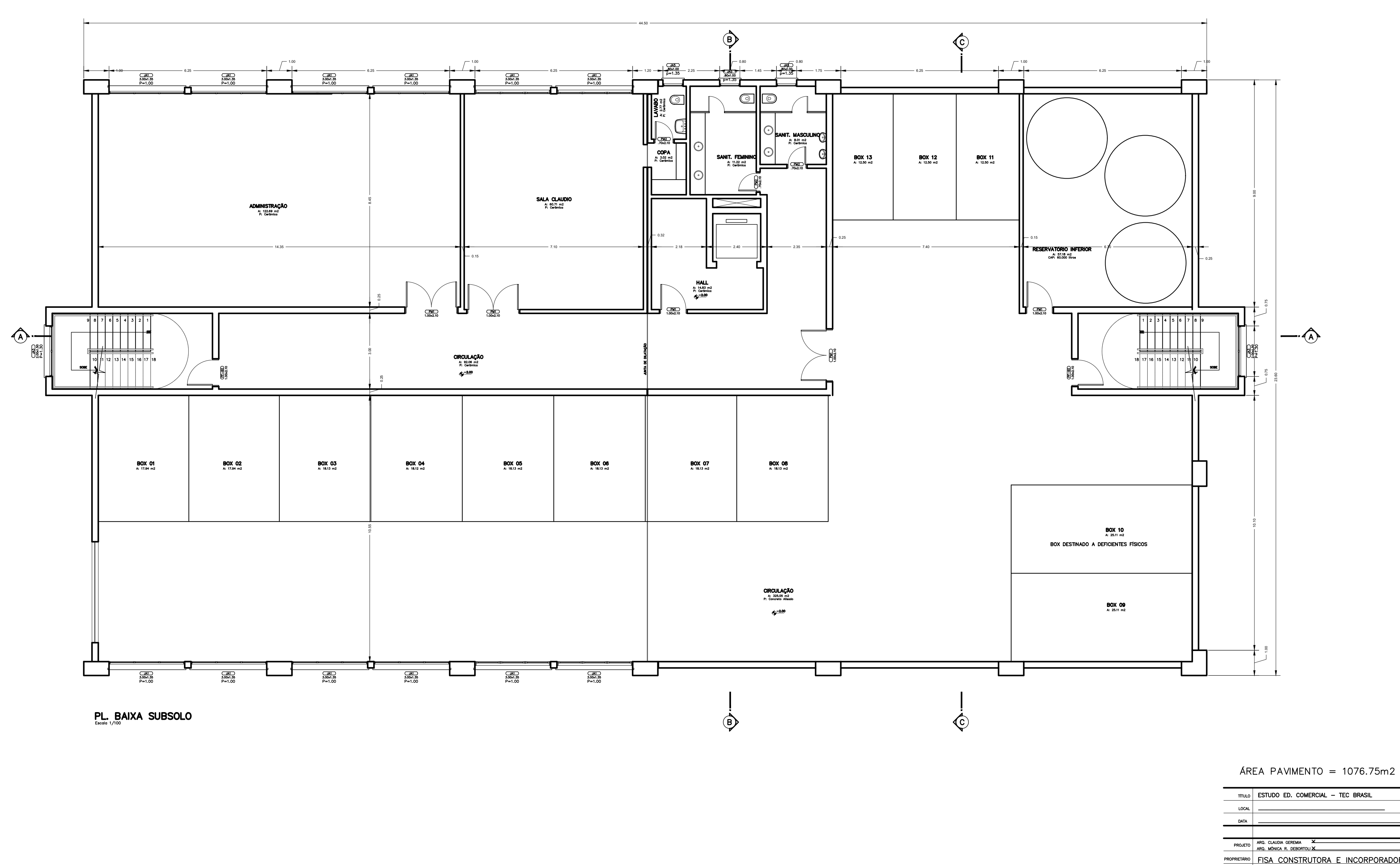

RUA RAMOS SEBHE JUNHO/2003

CREA 71634<br>CREA 109056 PROPRIETARIO FISA CONSTRUTORA E INCORPORADORA LTDA  $\mathbf{x}$ ASSUNTO PL. BAIXA SUBSOLO  $\begin{array}{c|c|c}\n \hline\n \text{ESCALA} & \text{--} \\
\hline\n \end{array}$  $1:100$ PRANCHA \_

 $\frac{02}{11}$ 

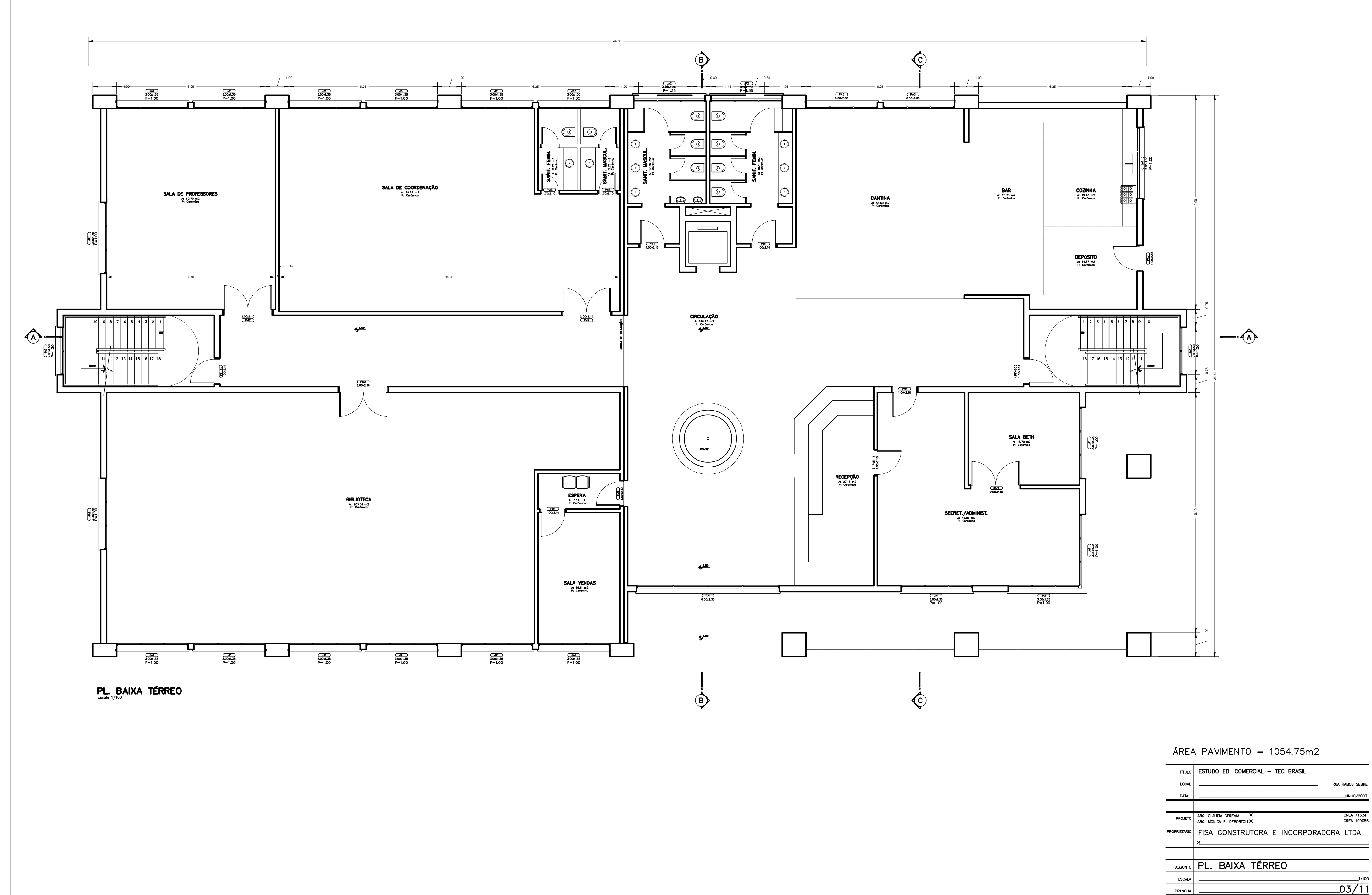

 $1:100$  $\frac{03}{11}$ 

JUNHO/2003

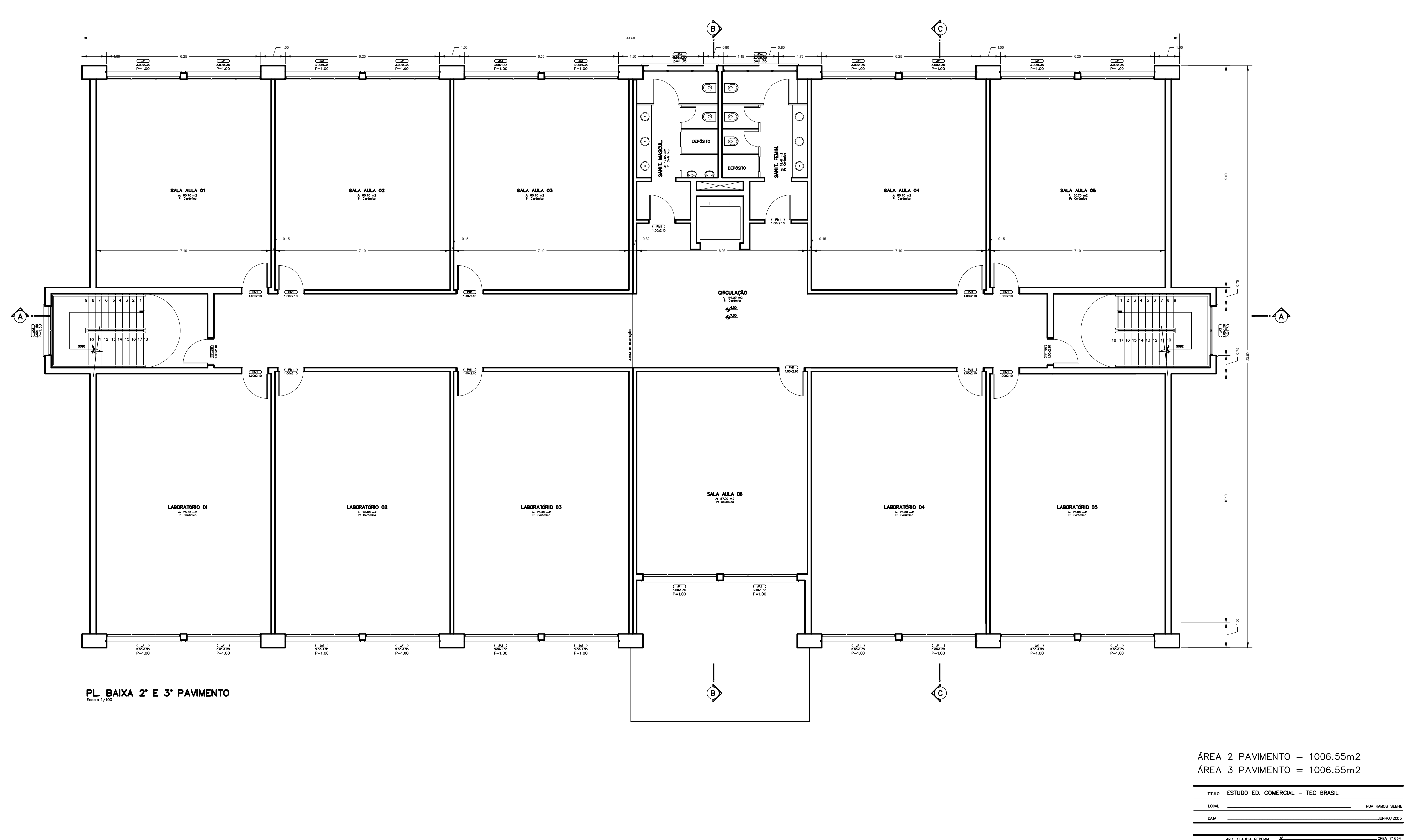

PROJETO ARQ. CLAUDIA GEREMIA X CREA 71634<br>CREA 109056 PROPRIETARIO FISA CONSTRUTORA E INCORPORADORA LTDA  $\mathbf{x}$ ASSUNTO PL. BAIXA 2° e 3° PAVIMENTOS  $ESCALA$   $\Big|$   $\Big|$  $1:100$  $04/11$ PRANCHA \_

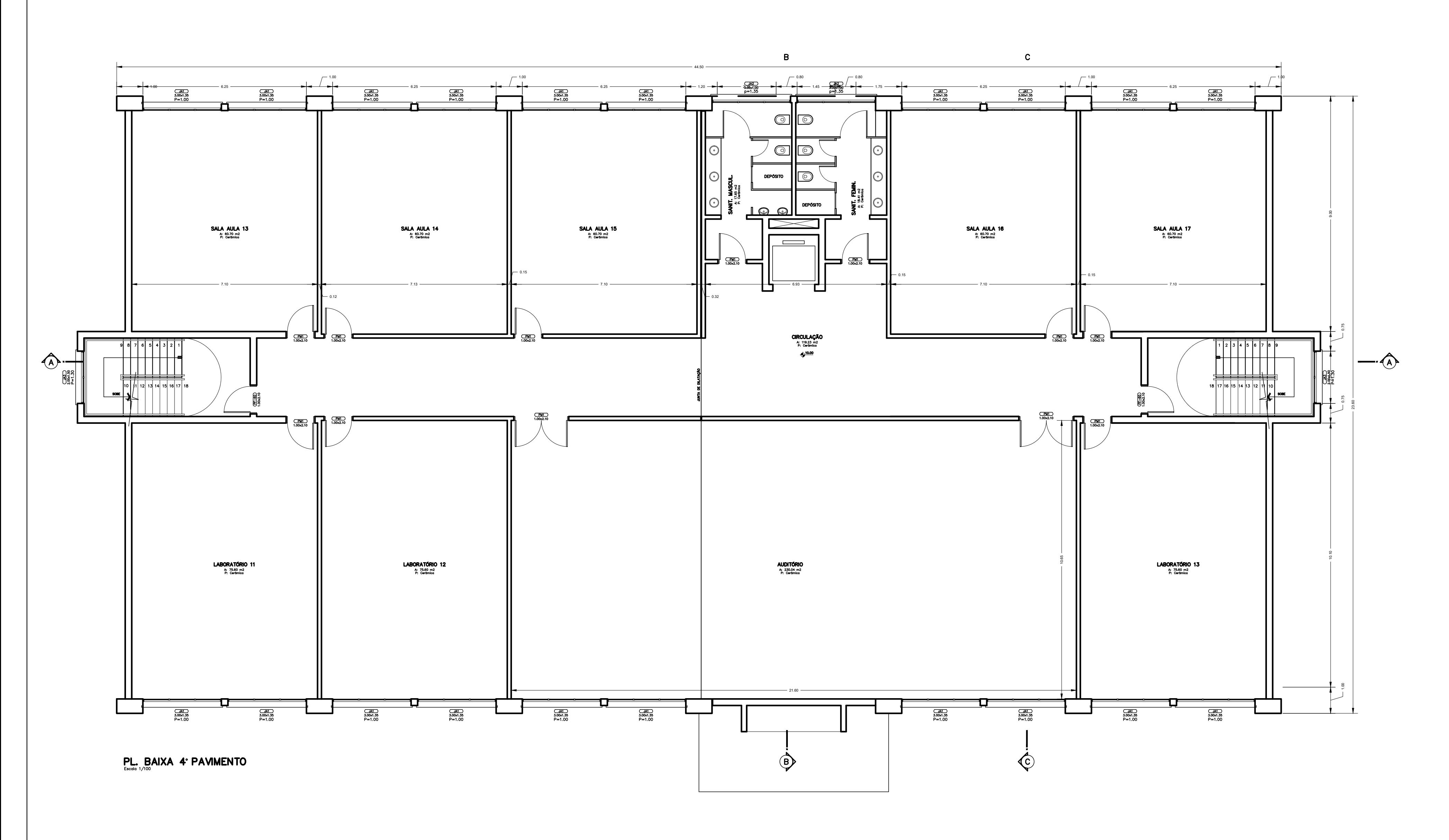

 $\text{AREA}$  PAVIMENTO = 1003.92m2

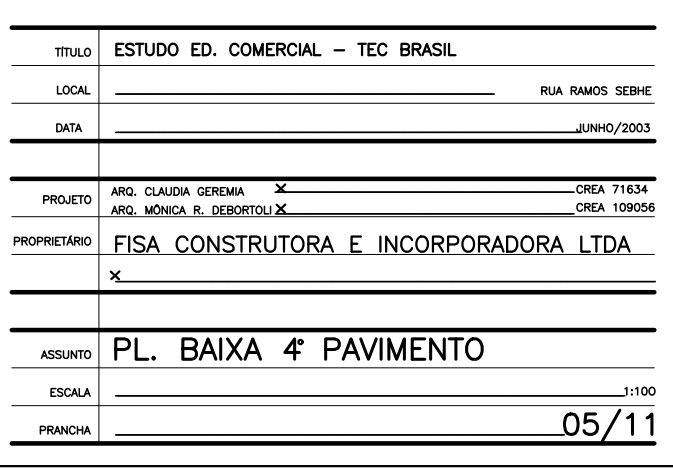

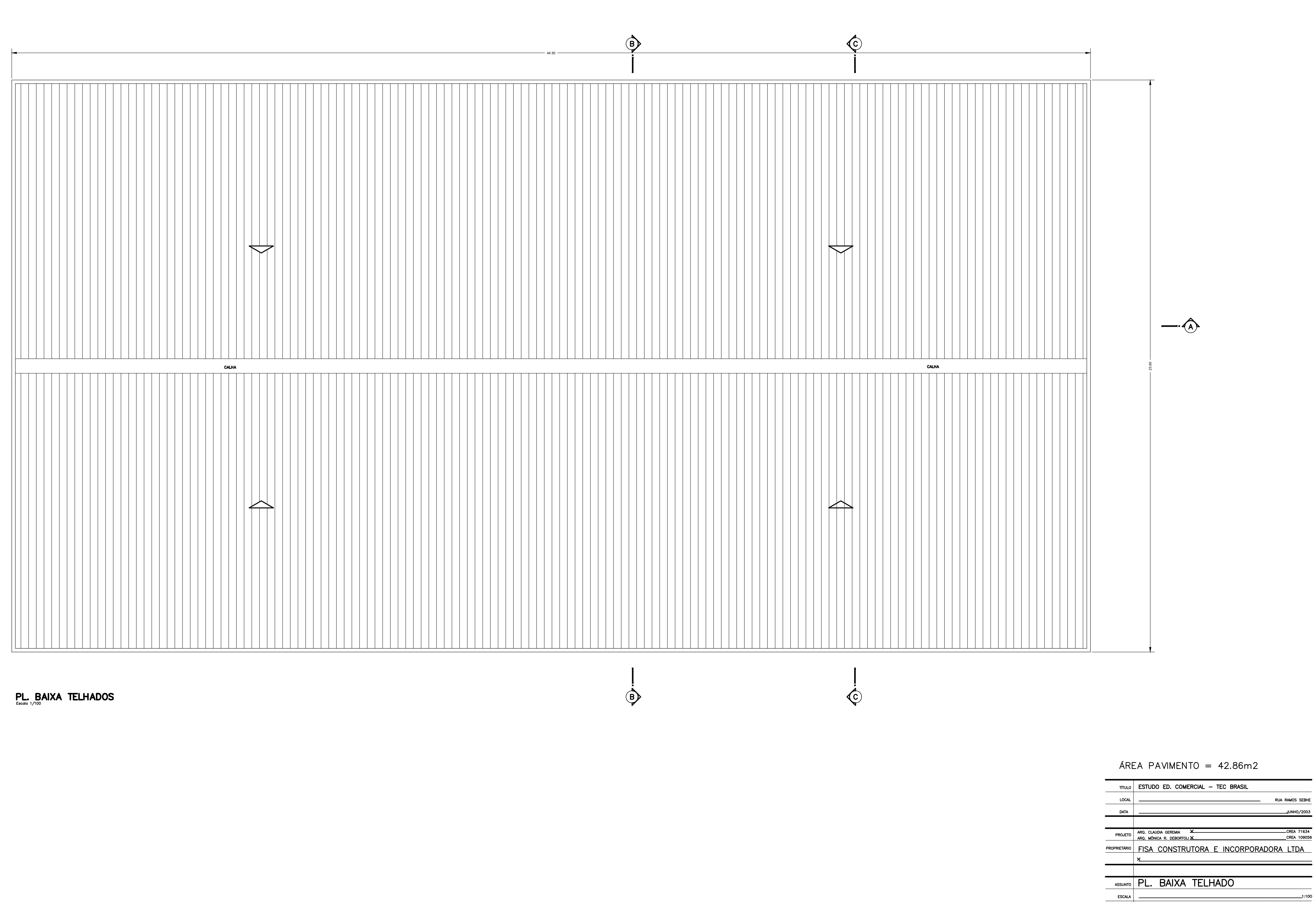

 $\bigoplus$ 

PRANCHA

 $\frac{1}{.06/11}$